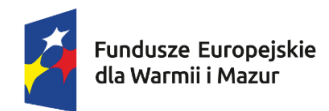

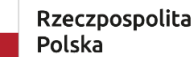

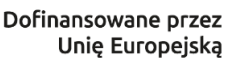

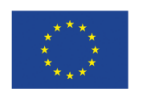

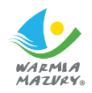

Załącznik Nr 2 do Uchwały Nr …………..

Zarządu Warmińsko-Mazurskiej Agencji Rozwoju Regionalnego S.A. w Olsztynie

z …………2024 r.

# **REGULAMIN WYBORU PROJEKTÓW ROZLICZANYCH NA PODSTAWIE KOSZTÓW RZECZYWISTYCH (SPOSÓB KONKURENCYJNY)**

**NR NABORU FEWM.01.12-IP.02-001/24**

**PROGRAMU REGIONALNEGO FUNDUSZE EUROPEJSKIE DLA WARMII I MAZUR 2021-2027 PRIORYTET FEWM.01 Gospodarka DZIAŁANIE FEWM.01.12 Cyfrowe MSP**

**Olsztyn, maj 2024**

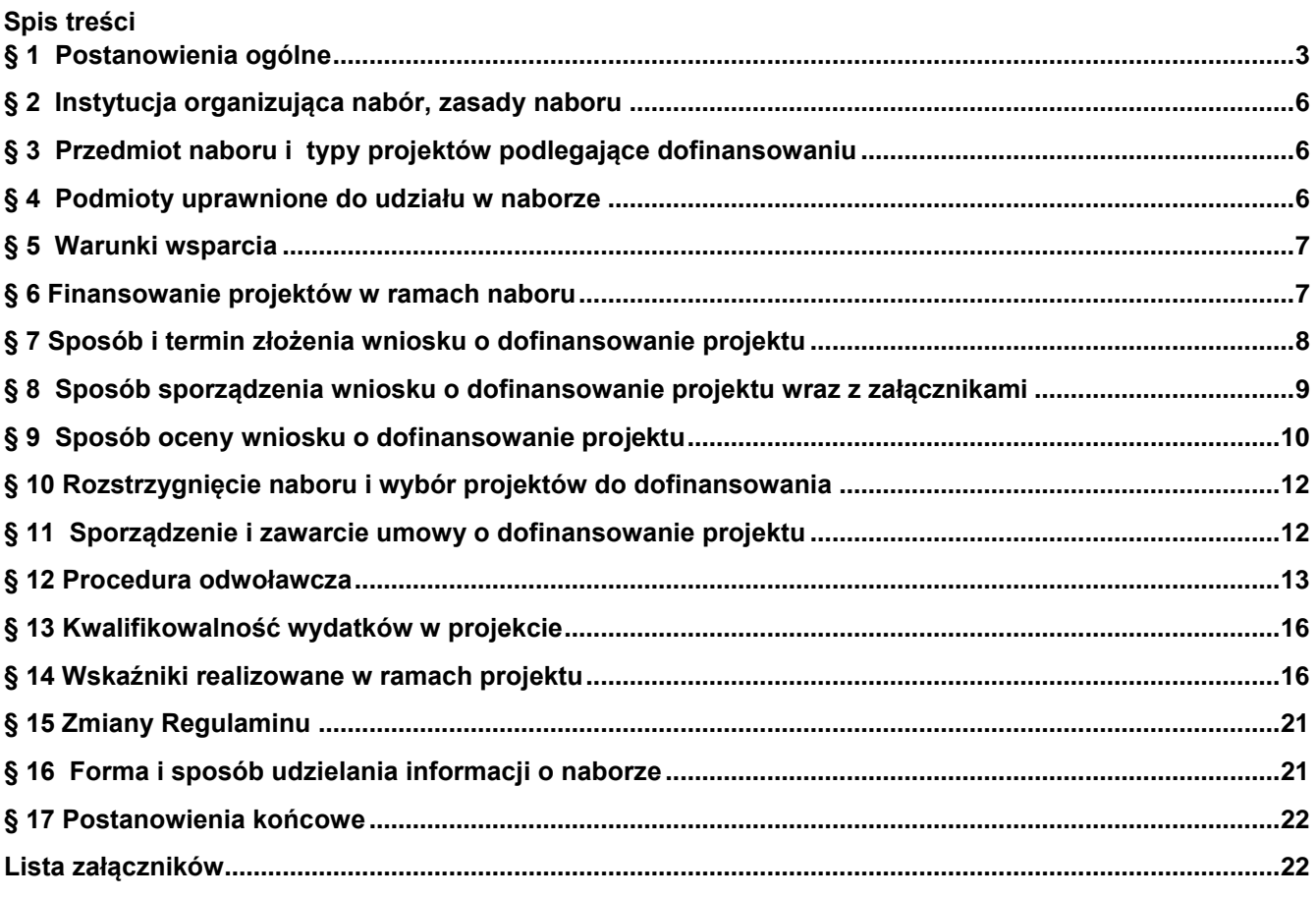

## **Postanowienia ogólne**

- <span id="page-2-0"></span>1. Regulamin wyboru projektów w ramach naboru nr **FEWM.01.12-IP.02-001/24** programu regionalnego Fundusze Europejskie dla Warmii i Mazur 2021-2027: Priorytet FEWM.01 GOSPODARKA Działanie FEWM.01.12 Cyfrowe MSP, zwany dalej Regulaminem określa w szczególności warunki uczestnictwa w naborze, zasady sporządzania wniosku o dofinansowanie, sposób komunikacji między ION a Wnioskodawcą, sposób i formę składania wniosku, termin składania wniosku, kryteria wyboru projektów, sposób dokonywania oceny wniosku, zakres i sposób poprawiania lub uzupełniania wniosku, sposób rozstrzygnięcia naboru oraz procedurę odwoławczą.
- 2. Użyte w Regulaminie skróty i definicje oznaczają:
	- 1) **Alokacja** kwota środków Europejskiego Funduszu Rozwoju Regionalnego (EFRR) oraz budżetu państwa<sup>1</sup> przeznaczonych na dofinansowanie projektów w ramach naboru;
	- 2) **Beneficjent** podmiot, o którym mowa w art. 2 pkt 9 rozporządzania ogólnego;
	- 3) **CST2021** system teleinformatyczny, o którym mowa w art. 2 ust. 29 ustawy wdrożeniowej, którego elementami są aplikacje WOD2021 i SL2021;
	- 4) **Decyzja o dofinansowaniu projektu** decyzja podjęta przez jednostkę sektora finansów publicznych, która stanowi podstawę dofinansowania projektu, w przypadku gdy ta jednostka jest jednocześnie instytucją udzielającą dofinansowania oraz Wnioskodawcą;
	- 5) **Dni robocze**  dni tygodnia od poniedziałku do piątku z wyłączeniem dni ustawowo wolnych od pracy.
	- 6) **Dzień/dni** w przypadku, gdy w Regulaminie mowa o "dniu" lub "dniach", rozumie się przez to dni kalendarzowe;
	- 7) **Dofinansowanie** finansowanie UE lub współfinansowanie krajowe z budżetu państwa, przyznane na podstawie umowy o dofinansowanie projektu albo decyzji o dofinansowaniu projektu lub ze środków funduszy celowych, o ile tak będzie stanowiła umowa o dofinansowanie projektu albo decyzja o dofinansowaniu projektu;
	- 8) **Dokumentacja projektowa**  wniosek o dofinansowanie projektu wraz z załącznikami.
	- 9) **EFRR** Europejski Fundusz Rozwoju Regionalnego;
	- 10) **Ekspert** osoba, o której mowa w art. 80 ust. 1 ustawy wdrożeniowej, uczestnicząca w procesie wyboru projektów do dofinansowania złożonych w ramach FEWiM 2021-2027;
	- 11) **FEWiM 2021-2027** program regionalny Fundusze Europejskie dla Warmii i Mazur 2021–2027, przyjęty decyzją Komisji Europejskiej nr C(2022)8908 z dnia 5 grudnia 2022 r. oraz uchwałą Zarządu WWM nr 63/730/22/VI z 19 grudnia 2022 r.;
	- 12) **Finansowanie UE**  środki, o których mowa w art. 2 pkt 4 lit. a ustawy wdrożeniowej;
	- 13) **ION** Instytucja Organizująca Nabór;
	- 14) **IZ** Instytucja Zarządzająca FEWiM 2021-2027. Zgodnie z art. 8 ust.1 pkt 2 ustawy wdrożeniowej jej funkcję pełni Zarząd WWM;
	- 15) **KM FEWiM 2021-2027**  Komitet Monitorujący FEWiM 2021–2027;
	- 16) **KOP** Komisja Oceny Projektów powoływana zgodnie z art. 53 ustawy wdrożeniowej do przeprowadzenia oceny kryteriów wyboru projektów w ramach naboru;
	- 17) **KPA** ustawa z dnia 14 czerwca 1960 r. Kodeks postępowania administracyjnego;
	- 18) **Kryteria wyboru projektów**  kryteria umożliwiające ocenę projektu, zatwierdzone przez KM FEWiM 2021-2027;
	- 19) **Kwalifikowany podpis elektroniczny** podpis elektroniczny w rozumieniu art. 3 pkt. 12 Rozporządzenia Parlamentu Europejskiego i Rady (UE) NR 910/2014 z dnia 23 lipca 2014 r. w sprawie identyfikacji elektronicznej i usług zaufania w odniesieniu do transakcji elektronicznych na rynku wewnętrznym oraz uchylające dyrektywę 1999/93/WE (Dz.U.UE.L.2014.257.73 z dnia 28 sierpnia 2014 r.), który jest unikalnie przyporządkowany podpisującemu, umożliwia ustalenie tożsamości podpisującego, jest składany przy użyciu danych służących do składania podpisu elektronicznego, których podpisujący może, z dużą dozą pewności, użyć pod wyłączną swoją kontrolą, jest powiązany z danymi podpisanymi w taki sposób, że każda późniejsza zmiana danych jest rozpoznawalna, składany

 $\overline{a}$ 

<sup>&</sup>lt;sup>1</sup> Jeżeli dotyczy.

za pomocą kwalifikowanego urządzenia do składania podpisu elektronicznego, opierający się na kwalifikowanym certyfikacie podpisu elektronicznego;

- 20) **Negatywna ocena projektu**  jest to każda ocena w zakresie spełniania przez projekt kryteriów wyboru projektów, na skutek której projekt nie może być wybrany do dofinansowania, obejmująca także przypadek w którym projekt nie może być wybrany do dofinansowania z uwagi na wyczerpanie kwoty przeznaczonej na dofinansowanie projektów w danym naborze;
- 21) **Partner** podmiot, o którym mowa w art. 39 ustawy wdrożeniowej, wymieniony we wniosku o dofinansowanie, który będzie realizował projekt wspólnie z Beneficjentem i innymi Partnerami<sup>2</sup> na warunkach określonych w porozumieniu albo umowie o partnerstwie, wnoszący do projektu zasoby ludzkie, organizacyjne, techniczne lub finansowe;
- 22) **Pomoc de minimis**  pomoc zgodna z przepisami rozporządzenia Komisji (UE) 2023/2831 z dnia 13 grudnia 2023 r. w sprawie stosowania art. 107 i 108 Traktatu o funkcjonowaniu Unii Europejskiej do pomocy de minimis lub rozporządzenia Komisji (UE) 2023/2832 z dnia 13 grudnia 2023 r. w sprawie stosowania art. 107 i 108 Traktatu o funkcjonowaniu Unii Europejskiej do pomocy de minimis przyznawanej przedsiębiorstwom wykonującym usługi świadczone w ogólnym interesie gospodarczym;
- 23) **Pomoc publiczna**  pomoc publiczna w rozumieniu Traktatu o funkcjonowaniu Unii Europejskiej (art. 93, art. 106 ust. 2, art. 107 ust. 2 i 3) nieobejmująca Pomocy de minimis;
- 24) **Portal** portal internetowy, o którym mowa w art. 46 lit. b rozporządzenia ogólnego tj. portal [www.funduszeeuropejskie.gov.pl;](http://www.funduszeeuropejskie.gov.pl/)
- 25) **Projekt** przedsięwzięcie zmierzające do osiągnięcia założonego celu określonego wskaźnikami, z określonym początkiem i końcem realizacji, zgłoszone do objęcia albo objęte finansowaniem UE w ramach FEWiM 2021-2027, szczegółowo określone we wniosku o dofinansowanie;
- 26) **Projekt hybrydowy**  należy przez to rozumieć projekt, o którym mowa w art. 40 ustawy wdrożeniowej;
- 27) **Projekt partnerski** należy przez to rozumieć projekt, o którym mowa w art. 39 ustawy wdrożeniowej;
- 28) **Projekt ukończony/wdrożony** projekt, który został fizycznie ukończony (w przypadku robót budowlanych) lub w pełni wdrożony (w przypadku dostaw i usług) przed przedłożeniem do IP wniosku o dofinansowanie w ramach FEWiM 2021-2027, niezależnie od tego, czy wszystkie dotyczące tego projektu płatności zostały przez Wnioskodawcę dokonane – z zastrzeżeniem zasad określonych dla pomocy publicznej. Przez projekt ukończony/w pełni wdrożony należy rozumieć projekt, dla którego przed dniem złożenia wniosku o dofinansowanie nastąpił odbiór ostatnich robót, dostaw lub usług przewidzianych do realizacji w jego zakresie rzeczowym;
- 29) **Rozporządzenie ogólne** Rozporządzenie Parlamentu Europejskiego i Rady (UE) Nr 2021/1060 z dnia 24 czerwca 2021 r. ustanawiające wspólne przepisy dotyczące Europejskiego Funduszu Rozwoju Regionalnego, Europejskiego Funduszu Społecznego Plus, Funduszu Spójności, Funduszu na rzecz Sprawiedliwej Transformacji i Europejskiego Funduszu Morskiego, Rybackiego i Akwakultury, a także przepisy finansowe na potrzeby tych funduszy oraz na potrzeby Funduszu Azylu, Migracji i Integracji, Funduszu Bezpieczeństwa Wewnętrznego i Instrumentu Wsparcia Finansowego na rzecz Zarządzania Granicami i Polityki Wizowej;
- 30) **SL2021**  aplikacja Projekty, będąca elementem CST2021, wspierająca realizację projektu;
- 31) **Strona internetowa FEWiM 2021-2027**  strona internetowa pod adresem [www.funduszeeuropejskie.warmia.mazury.pl;](http://www.funduszeeuropejskie.warmia.mazury.pl/)
- 32) **Suma kontrolna** wartość sumy kontrolnej oficjalnej wersji wniosku o dofinansowanie. Suma kontrolna przypisywana jest do oficjalnej wersji wniosku o dofinansowanie w momencie jej tworzenia i zapisywania;
- 33) **SZOP** Szczegółowy Opis Priorytetów FEWiM 2021-2027. Jest to dokument przygotowany i przyjęty przez IZ, określający w szczególności zakres działań realizowanych w ramach poszczególnych Priorytetów FEWiM 2021-2027, udostępniony na stronie internetowej FEWiM 2021-2027;
- 34) **Umowa o dofinansowanie projektu**  umowa zawarta między IP a Wnioskodawcą, którego projekt został wybrany do dofinansowania;
- 35) **Ustawa wdrożeniowa** ustawa z dnia 28 kwietnia 2022 r. o zasadach realizacji zadań finansowanych ze środków europejskich w perspektywie finansowej 2021-2027;

 $\overline{a}$ 

<sup>&</sup>lt;sup>2</sup> Jeżeli dotyczy.

- 36) **Wkład własny**  wkład własny, o którym mowa w Wytycznych dotyczących kwalifikowalności wydatków na lata 2021-2027;
- 37) **Wniosek o dofinansowanie** lub **Wniosek** formularz wniosku o dofinansowanie projektu;
- 38) **Wnioskodawca** podmiot, o którym mowa w art. 2 pkt 34 ustawy wdrożeniowej;
- 39) **WOD2021** aplikacja Wnioski o dofinansowanie, będąca elementem CST2021, która służy do aplikowania o dofinansowanie ze środków unijnych, w tym z FEWiM 2021-2027. Jest to aplikacja dedykowana prowadzeniu i dokumentowaniu procesu wyboru projektów do dofinansowania;
- 40) **Wydatki kwalifikowalne** wydatki, o których mowa w Wytycznych dotyczących kwalifikowalności wydatków na lata 2021-2027;
- 41) **Wytyczne** wytyczne, o których mowa w art. 2 pkt 38 ustawy wdrożeniowej;
- 42) **Zarząd WWM**  Zarząd Województwa Warmińsko-Mazurskiego,
- 43) **IP**  Instytucja Pośrednicząca. Zgodnie z art. 9 ustawy wdrożeniowej jej funkcję pełni Warmińsko-Mazurska Agencja Rozwoju Regionalnego S.A. w Olsztynie,
- 44) **Strona internetowa IP**  strona internetowa pod adresem [www.wmarr.olsztyn.pl,](http://www.wmarr.olsztyn.pl/)
- 45) **WMARR S.A. w Olsztynie** Warmińsko-Mazurska Agencja Rozwoju Regionalnego S.A. w Olsztynie;
- 46) **Zarząd IP – Zarząd Warmińsko-Mazurskiej Agencji Rozwoju Regionalnego S.A. w Olsztynie.**
- 3. Regulamin oraz wszystkie niezbędne dokumenty do złożenia w ramach naboru dostępne są na stronie internetowej FEWiM 2021-2027 (www.funduszeeuropejskie.warmia.mazury.pl) oraz portalu [\(www.funduszeeuropejskie.gov.pl\)](http://www.funduszeeuropejskie.gov.pl/).
- 4. Nabór przeprowadzany jest jawnie, zgodnie z zasadami: przejrzystości, rzetelności, bezstronności, równego traktowania Wnioskodawców oraz równego dostępu do informacji o warunkach i sposobie wyboru projektów do dofinansowania.
- 5. Do postępowania przewidzianego w zakresie wyboru projektów nie stosuje się przepisów ustawy z dnia 14 czerwca 1960 r. – KPA, z wyjątkiem art. 24 i art. 57 § 1-4, chyba że ustawa wdrożeniowa lub Regulamin stanowią inaczej.
- 6. W sprawach nieuregulowanych w Regulaminie zastosowanie mają: ustawa wdrożeniowa, przepisy prawa unijnego i krajowego oraz odpowiednie zasady wynikające z FEWiM 2021-2027 i SZOP, obowiązującego w dniu ogłoszenia naboru oraz wytycznych i instrukcji, o których mowa w ust. 8.
- 7. Jeżeli zapisy Regulaminu są sprzeczne z przepisami powszechnie obowiązującymi, w szczególności z ustawą wdrożeniową, stosuje się przepisy powszechnie obowiązujące.
- 8. Wnioskodawca ubiegając się o dofinansowanie projektu zobowiązuje się do stosowania między innymi:
	- 1) [Wytycznych dotyczących wyboru projektów na lata 2021-2027;](https://www.funduszeeuropejskie.gov.pl/strony/o-funduszach/fundusze-na-lata-2021-2027/prawo-i-dokumenty/wytyczne/wytyczne-dotyczace-wyboru-projektow-na-lata-2021-2027/)
	- 2) Wytycznych [dotyczących kwalifikowalności wydatków na lata 2021-2027;](https://www.funduszeeuropejskie.gov.pl/strony/o-funduszach/fundusze-na-lata-2021-2027/prawo-i-dokumenty/wytyczne/wytyczne-dotyczace-kwalifikowalnosci-2021-2027/)
	- 3) [Wytycznych dotyczących zagadnień związanych z przygotowaniem projektów inwestycyjnych,](https://www.funduszeeuropejskie.gov.pl/strony/o-funduszach/fundusze-na-lata-2021-2027/prawo-i-dokumenty/wytyczne/projekt-wytycznych-dotyczacych-zagadnien-zwiazanych-z-przygotowaniem-projektow-inwestycyjnych-w-tym-hybrydowych-na-lata-2021-2027/)  [w tym hybrydowych na lata 2021-2027;](https://www.funduszeeuropejskie.gov.pl/strony/o-funduszach/fundusze-na-lata-2021-2027/prawo-i-dokumenty/wytyczne/projekt-wytycznych-dotyczacych-zagadnien-zwiazanych-z-przygotowaniem-projektow-inwestycyjnych-w-tym-hybrydowych-na-lata-2021-2027/)
	- 4) [Wytycznych dotyczących monitorowania postępu rzeczowego realizacji programów na lata 2021-2027;](https://www.funduszeeuropejskie.gov.pl/strony/o-funduszach/fundusze-na-lata-2021-2027/prawo-i-dokumenty/wytyczne/wytyczne-dotyczace-monitorowania-postepu-rzeczowego-realizacji-programow-na-lata-2021-2027/)
	- 5) [Wytycznych dotyczących warunków gromadzenia i przekazywania danych w postaci elektronicznej na](https://www.funduszeeuropejskie.gov.pl/strony/o-funduszach/fundusze-na-lata-2021-2027/prawo-i-dokumenty/wytyczne/projekt-wytycznych-dotyczacych-warunkow-gromadzenia-i-przekazywania-danych-w-postaci-elektronicznej-na-lata-2021-2027/)  [lata 2021-2027;](https://www.funduszeeuropejskie.gov.pl/strony/o-funduszach/fundusze-na-lata-2021-2027/prawo-i-dokumenty/wytyczne/projekt-wytycznych-dotyczacych-warunkow-gromadzenia-i-przekazywania-danych-w-postaci-elektronicznej-na-lata-2021-2027/)
	- 6) [Wytycznych dotyczących kontroli realizacji programów polityki spójności na lata 2021-2027;](https://www.funduszeeuropejskie.gov.pl/strony/o-funduszach/fundusze-na-lata-2021-2027/prawo-i-dokumenty/wytyczne/wytyczne-dotyczace-kontroli-realizacji-programow-polityki-spojnosci-na-2021-2027/)
	- 7) [Wytycznych dotyczących ewaluacji polityki spójności na lata 2021-2027;](https://www.funduszeeuropejskie.gov.pl/strony/o-funduszach/fundusze-na-lata-2021-2027/prawo-i-dokumenty/wytyczne/wytyczne-dotyczace-ewaluacji-polityki-spojnosci-na-lata-2021-2027/)
	- 8) [Wytycznych dotyczących informacji i promocji Funduszy Europejskich na lata 2021-2027;](https://www.funduszeeuropejskie.gov.pl/media/112181/Projekt_wytycznych_info-promo_2022-10-19.docx)
	- 9) [Wytycznych dotyczących realizacji zasad równościowych w ramach funduszy unijnych na lata 2021-](https://www.funduszeeuropejskie.gov.pl/strony/o-funduszach/fundusze-na-lata-2021-2027/prawo-i-dokumenty/wytyczne/projekt-wytycznych-dotyczacych-zasad-rownosciowych-w-funduszach-unijnych-na-lata-2021-2027/) [2027;](https://www.funduszeeuropejskie.gov.pl/strony/o-funduszach/fundusze-na-lata-2021-2027/prawo-i-dokumenty/wytyczne/projekt-wytycznych-dotyczacych-zasad-rownosciowych-w-funduszach-unijnych-na-lata-2021-2027/)
	- 10) Instrukcji zabezpieczania umowy o dofinansowanie projektu finansowanego z Europejskiego Funduszu Rozwoju Regionalnego w ramach Programu Fundusze Europejskie dla Warmii i Mazur 2021-2027.
- 9. Wnioskodawca/Beneficjent jest zobowiązany do wypełniania obowiązków informacyjnych i promocyjnych zgodnie z art. 47 i art. 50 rozporządzenia ogólnego.
- 10. Wnioskodawca zobowiązuje się do przestrzegania oraz stosowania przepisów ustawy z dnia 13 kwietnia 2022 r. o szczególnych rozwiązaniach w zakresie przeciwdziałania wspieraniu agresji na Ukrainę oraz służących ochronie bezpieczeństwa narodowego , Rozporządzenia Rady (WE) nr 765/2006 z dnia 18 maja 2006 r. dotyczącego środków ograniczających w związku z sytuacją na Białorusi i udziałem Białorusi w agresji Rosji wobec Ukrainy i Rozporządzenia Rady (UE) nr 269/2014 z dnia 17 marca 2014 r. w sprawie środków ograniczających w odniesieniu do działań podważających integralność terytorialną, suwerenność i niezależność Ukrainy lub im zagrażających.

#### **Instytucja organizująca nabór, zasady naboru**

- <span id="page-5-0"></span>1. Instytucją Organizującą Nabór (ION) jest IP – Warmińsko-Mazurska Agencja Rozwoju Regionalnego S.A. w Olsztynie, Plac Gen. Józefa Bema 3, 10-516 Olsztyn.
- 2. Wybór projektów do dofinansowania następuje w sposób konkurencyjny.
- 3. Celem postępowania jest wybór do dofinansowania projektów w ramach **Priorytetu FEWM.01 GOSPODARKA**, Działania **FEWM.01.12 Cyfrowe MŚP** Programu Fundusze Europejskie dla Warmii i Mazur 2021-2027 spełniających kryteria wyboru, które wśród projektów z wymaganą minimalną liczbą punktów, określoną w Karcie z definicjami kryteriów wyboru projektów, stanowiącej załącznik do Regulaminu, zyskają kolejno największą liczbę punktów, do wyczerpania kwoty przeznaczonej na dofinansowanie projektów w ramach niniejszego naboru.
- 4. Dokumentację projektową należy przygotować na podstawie obowiązującego Regulaminu oraz wzorów dokumentów określonych w Regulaminie i jego załącznikach.
- 5. Lista wniosków, które zostały złożone w terminach, o których mowa w § 7 ust. 2 Regulaminu, opublikowana zostanie na stronie internetowej FEWiM 2021-2027 oraz portalu.

## **§ 3**

#### **Przedmiot naboru i typy projektów podlegające dofinansowaniu**

- <span id="page-5-1"></span>1. Przedmiotem naboru są projekty, zgodne z zapisami FEWiM 2021-2027 oraz SZOP w ramach **Priorytetu FEWM.01 GOSPODARKA Działania FEWM.01.12 Cyfrowe MŚP**.
- 2. W ramach przedmiotowego naboru wspierane będą następujące typy projektów:
	- 1) Zakres wsparcia obejmuje działania przedsiębiorstw w zakresie produkcji i usług opartych na zaawansowanych technologiach cyfrowych, w tym automatyzacja i robotyzacja procesów.

#### **§ 4**

#### **Podmioty uprawnione do udziału w naborze**

- <span id="page-5-2"></span>1. O dofinansowanie projektu mogą ubiegać się podmioty, które należą do niżej wymienionych typów potencjalnych Beneficjentów, z zastrzeżeniem ust. 4:
	- 1) przedsiębiorstwa (wyłącznie MŚP).
- 2. W przypadku projektów partnerskich, Partnerem może być wyłącznie podmiot zgodny z typami wymienionymi w ust. 1.
- 3. Realizatorem projektu, wskazanym przez Wnioskodawcę może być wyłącznie podmiot zgodny z typami wymienionymi w ust. 1.
- 4. O dofinansowanie nie mogą ubiegać się podmioty (Wnioskodawcy i Partnerzy) podlegające wykluczeniu, o których mowa w:
	- 1) art. 207 ustawy z dnia 27 sierpnia 2009 r. o finansach publicznych;
	- 2) ustawie z dnia 28 października 2002 r. o odpowiedzialności podmiotów zbiorowych za czyny zabronione pod groźbą kary;
	- 3) ustawie z dnia 13 kwietnia 2022 r. o szczególnych rozwiązaniach w zakresie przeciwdziałania wspieraniu agresji na Ukrainę oraz służących ochronie bezpieczeństwa narodowego;
	- 4) Rozporządzeniu Rady (WE) nr 765/2006 z dnia 18 maja 2006 r. dotyczącego środków ograniczających w związku z sytuacją na Białorusi i udziałem Białorusi w agresji Rosji wobec Ukrainy;
	- 5) Rozporządzeniu Rady (UE) nr 269/2014 z dnia 17 marca 2014 r. w sprawie środków ograniczających w odniesieniu do działań podważających integralność terytorialną, suwerenność i niezależność Ukrainy lub im zagrażających.
- 5. Umowa o dofinansowanie projektu może być zawarta wyłącznie z podmiotem, który ubiegał się o wsparcie, tj. złożył wniosek o dofinansowanie wraz z załącznikami w niniejszym naborze.

#### **Warunki wsparcia**

- <span id="page-6-0"></span>1. W ramach naboru nie przewiduje się dofinansowania projektu w trybie "zaprojektuj i wybuduj", z zastrzeżeniem projektów, które na dzień składania wniosku o dofinansowanie projektu posiadają pełną dokumentację techniczną opracowaną w trybie "zaprojektuj i wybuduj".
- 2. Z naboru wyłączone są projekty ukończone/wdrożone, o których mowa w § 1 ust. 2 pkt 28 Regulaminu.
- 3. Obszarem realizacji projektu jest województwo warmińsko-mazurskie.
- 4. Zakres rzeczowy projektu musi być zgodny z warunkami wskazanymi w SZOP:
	- 1) Wsparcie procesów cyfryzacji powinno przełożyć się na podniesienie jakości i dostępności świadczonych e-usług<sup>3</sup> zwłaszcza dla grup defaworyzowanych. Dotyczy to przede wszystkim kwestii niepełnosprawności, miejsca zamieszkania oraz wieku użytkowników.
	- 2) Projekty muszą uwzględniać zasady uniwersalnego projektowania i stosowania w produktach projektu standardu dostępności cyfrowej WCAG 2.1. na poziomie AA.
	- 3) Wsparte przedsiębiorstwa zobowiązane będą do tworzenia i świadczenia usług elektronicznych spełniających standardy dostępności zgodnie z dyrektywami (UE) 2019/882 w sprawie wymogów dostępności produktów i usług i (UE) 2016/2102 w sprawie dostępności stron internetowych i mobilnych aplikacji organów sektora publicznego.
	- 4) Wsparcie otrzymają przedsiębiorstwa prowadzące działalność na terenie województwa warmińskomazurskiego, przy czym lokalizacja siedziby/oddziału musi znajdować się na terenie województwa warmińsko-mazurskiego..

## 5. Preferowane beda projekty:

- $1)$ .
- 6. Pozostałe warunki realizacji projektów:
	- 1) Minimalna wartość projektu zł;
	- 2) Minimalna wartość wydatków kwalifikowalnych w projekcie: 200 000,00 zł;
	- 3) Maksymalna wartość projektu zł;
	- 4) Maksymalna wartość wydatków kwalifikowalnych w projekcie: 1 500 000,00 zł;
	- 5) Wszystkie wydatki w ramach projektów rozliczane są na podstawie rzeczywiście poniesionych wydatków tj. nie ma zastosowania rozliczanie wydatków metodami uproszczonymi.
- 6) W ramach naboru jeden Wnioskodawca może złożyć tylko jeden wniosek o dofinansowanie projektu.
- 7. Obligatoryjnie Wnioskodawca powinien opatrzyć kwalifikowanym podpisem elektronicznym załączniki: Oświadczenie dotyczące informacji zawartych we wniosku i załącznikach, Oświadczenie VAT, Oświadczenie o otrzymaniu/nieotrzymaniu pomocy de minimis, Oświadczenie o nieprzeniesieniu zakładu, Oświadczenie o braku toczących się postępowań, Oświadczenie Wnioskodawcy będącego osobą fizyczną prowadzącą działalność gospodarczą, Oświadczenie Wnioskodawcy o nieotrzymaniu od momentu złożenia wniosku o dofinansowanie projektu pomocy publicznej innej niż de minimis na dany projekt oraz o nieotrzymaniu od momentu złożenia wniosku pomocy de minimis, Oświadczenie współmałżonka Wnioskodawcy o wyrażeniu zgody na zawarcie Umowy o dofinansowanie i ustanowienie zabezpieczenia. Przekazanie za pośrednictwem WOD2021 lub SL2021 ww. załączników bez podpisu kwalifikowanego jest równoznaczne z ich nieprzedłożeniem.

## **§ 6**

#### **Finansowanie projektów w ramach naboru**

- <span id="page-6-1"></span>1. Kwota przeznaczona na dofinansowanie projektów w ramach niniejszego naboru, tj. kwota alokacji wynosi: **19 926 431,59** zł ze środków pochodzących z EFRR oraz budżetu państwa<sup>4</sup> .
- 2. Maksymalny udział środków EFRR wynosi 70% wydatków kwalifikowalnych na poziomie projektu (zgodnie z zasadami udzielania pomocy publicznej).
- 3. Dla projektów podlegających zasadom udzielania pomocy publicznej maksymalny poziom dofinansowania wynosi 70% (dla mikro i małych przedsiębiorstw) lub 60% (dla średnich przedsiębiorstw) wydatków kwalifikowalnych na poziomie projektu. Zastosowanie do nich mają właściwe przepisy prawa wspólnotowego i krajowego dotyczące zasad udzielania tej pomocy, obowiązujące w momencie udzielania wsparcia, w tym:

 $\overline{a}$ 

<sup>3</sup> E-usługa - (elektroniczna usługa) - działanie podejmowane przez Wnioskodawcę/Beneficjenta, polegające na umożliwieniu Usługobiorcy realizacji obowiązku lub uprawnienia określonego przepisem prawa, realizowane z udziałem Usługobiorcy za pomocą środków komunikacji elektronicznej

<sup>4</sup> Jeżeli dotyczy.

- a) Rozporządzenie Komisji (UE) nr 651/2014 z dnia 17 czerwca 2014 r. uznające niektóre rodzaje pomocy za zgodne z rynkiem wewnętrznym w zastosowaniu art. 107 i 108 Traktatu [GBER];
- b) Rozporządzenie Ministra Funduszy i Polityki Regionalnej z dnia 11 października 2022 r. w sprawie udzielania regionalnej pomocy inwestycyjnej w ramach programów regionalnych na lata 2021–2027.
- 4. Dla projektów podlegających zasadom udzielania pomocy publicznej minimalny wkład własny, jaki Beneficient zobowiązany jest zabezpieczyć na podstawie:
	- 1) Rozporządzenia Ministra Funduszy i Polityki Regionalnej z dnia 11 października 2022 r. w sprawie udzielania regionalnej pomocy inwestycyjnej w ramach programów regionalnych na lata 2021–2027 wynosi 30% wydatków kwalifikowalnych w ramach projektu dla mikro i małych przedsiębiorstw,
	- 2) Rozporządzenia Ministra Funduszy i Polityki Regionalnej z dnia 11 października 2022 r. w sprawie udzielania regionalnej pomocy inwestycyjnej w ramach programów regionalnych na lata 2021–2027 wynosi 40% wydatków kwalifikowalnych w ramach projektu dla średnich przedsiębiorstw.
- 5. Do czasu zakończenia postępowania w zakresie wyboru projektów IP zastrzega sobie możliwość zmiany kwoty alokacji przeznaczonej na dofinansowanie projektów w naborze. Kwota alokacji ustalana jest z uwzględnieniem limitów dostępnych środków przeznaczonych na dofinansowanie w ramach działania, ustalonych na podstawie algorytmu, o którym mowa w art. 18 ust. 2 Kontraktu Programowego dla Województwa Warmińsko-Mazurskiego, który jest dostępny na stronie internetowej FEWiM 2021-2027.
- 6. Po zakończeniu postępowania w zakresie wyboru projektów do dofinansowania IP może wybrać do dofinansowania projekty, które zostały negatywnie ocenione z uwagi na wyczerpanie kwoty alokacji w tym naborze, pod warunkiem dostępności kwoty przeznaczonej na dofinansowanie projektów w ramach działania. W takim przypadku dofinansowanie otrzymują projekty, które spełniają kryteria wyboru projektów do dofinansowania i uzyskały wymaganą liczbę punktów, ale nie uzyskały dofinansowania z uwagi na wyczerpanie kwoty alokacji w naborze. Wybór projektów do dofinansowania następuje zgodnie z kolejnością umieszczenia projektów na liście, o której mowa w § 10 ust. 1, z zastrzeżeniem możliwości skierowania projektu do ponownej oceny zgodnie z § 11 ust. 10 Regulaminu.

## **Sposób i termin złożenia wniosku o dofinansowanie projektu**

- <span id="page-7-0"></span>1. Wniosek o dofinansowanie wraz z załącznikami należy złożyć w odpowiedzi na ogłoszony nabór.
- 2. Termin naboru został określony zgodnie z art. 52 ust. 2 ustawy wdrożeniowej:
	- 1) Data rozpoczęcia: 25 czerwca 2024, z zastrzeżeniem ust. 3.
	- 2) Data zakończenia: 23 lipca 2024 r.
- 3. Rozpoczęciem naboru wniosków jest udostępnienie Wnioskodawcom formularza wniosku w WOD2021 w sposób umożliwiający składanie dokumentacji projektowej.
- 4. Orientacyjny termin rozstrzygnięcia naboru to listopad 2024 r. IP zastrzega możliwość zmiany terminu rozstrzygnięcia naboru. Zmiana ww. terminu nie wymaga zmiany Regulaminu.
- 5. Warunkiem uczestnictwa w naborze jest wysłanie wniosku o dofinansowanie projektu wraz z załącznikami wyłącznie w WOD2021 po uprzednim założeniu konta użytkownika. Dokumenty złożone w formie papierowej nie podlegają ocenie i uznaje się, że nie zostały one złożone w ramach naboru.
- 6. Wniosek o dofinansowanie powinien zostać złożony do IP przez osobę posiadającą stosowne uprawnienia nadane w systemie.
- 7. Wnioskodawca planujący złożenie wniosku o dofinansowanie w ramach naboru zobowiązany jest założyć konto w systemie teleinformatycznym CST2021 w aplikacji WOD2021 (utworzenie konta w aplikacji WOD2021 oznacza utworzenie konta również w systemie CST2021), natomiast utworzenie konta CST2021 nie oznacza utworzenia konta w WOD2021 (w tym przypadku Wnioskodawca powinien powtórzyć proces założenia konta w WOD2021).
- 8. W przypadku założenia w imieniu Wnioskodawcy/Beneficjenta konta w CST2021 przez podmioty inne niż Wnioskodawca/Beneficjent, nie będzie możliwości zmiany właściciela konta w systemie lub przeniesienia wniosku/projektu z konta podmiotu zewnętrznego na konto Wnioskodawcy/Beneficjenta. Pozostawienie uprawnień do kont w ww. systemach informatycznych poza kontrolą Wnioskodawcy/Beneficjenta może uniemożliwić proces wnioskowania, zawarcia umowy lub realizacji projektu.
- 9. Po złożeniu wniosku o dofinansowanie w WOD2021 zostaje mu nadana suma kontrolna, data wysłania oraz numer wniosku wygenerowany automatycznie przez WOD2021. Wnioskodawca otrzyma powiadomienie w ramach okna powiadomień w WOD2021 o wysłaniu wniosku.
- 10. Wniosek złożony w ramach naboru musi posiadać status "Przesłany"*.* Robocza wersja wniosku w WOD2021 nie jest uznawana za złożoną i nie podlega ocenie.
- 11. Po przesłaniu wniosku w WOD2021 Wnioskodawca nie będzie mógł wprowadzić żadnych zmian we wniosku. Wyjątkiem są sytuacje opisane w § 9 Regulaminu.
- 12. Za datę i termin złożenia wniosku w naborze uznawana jest data i godzina wygenerowana przez WOD2021.
- 13. Decydująca dla dochowania terminu określonego w ust. 2 jest data i godzina wysłania wniosku o dofinansowanie projektu w WOD2021 (zgodnie z datą i godziną określoną przez serwer WOD2021).
- 14. Termin na dostarczenie wniosku oraz wymaganych dokumentów uznaje się za zachowany, jeżeli wniosek o dofinansowanie wraz z załącznikami został wysłany za pomocą WOD2021 w wyznaczonym terminie. Nabór kończy się z upływem dnia, o którym mowa w ust. 2 pkt 2.
- 15. Zaistnienie innych, niż wskazane w § 17 ust. 6 okoliczności, które utrudniają lub uniemożliwiają Wnioskodawcy złożenie wniosku (np. awaria sprzętu, problemy z podpisem elektronicznym, niekorzystne warunki pogodowe, przerwy w dostępie do sieci Internet), nie stanowią przesłanki uzasadniającej przedłużenie terminu składania wniosków. W tym przypadku, Wnioskodawcy nie przysługują żadne roszczenia ani środki odwoławcze, w tym w szczególności prawo do przywrócenia terminu na złożenie wniosku.
- 16. Zarówno w trakcie trwania naboru, jak i w trakcie oceny wniosku o dofinansowanie, Wnioskodawcy przysługuje prawo do anulowania wniosku o dofinansowanie. Anulowanie wniosku o dofinansowanie na etapie naboru nie wyklucza możliwości ponownego złożenia wniosku o dofinansowanie w tym naborze, o ile zostanie dotrzymany termin przewidziany na składanie wniosków o dofinansowanie.
- 17. Anulowanie wniosku o dofinansowanie po zakończeniu oceny danego wniosku o dofinansowanie oznacza rezygnację z ubiegania się o dofinansowanie.
- 18. Anulowanie wniosku o dofinansowanie odbywa się za pośrednictwem WOD2021 poprzez wybranie funkcji "Anuluj wniosek" w liście wniosków o dofinansowanie.

## **Sposób sporządzenia wniosku o dofinansowanie projektu wraz z załącznikami**

- <span id="page-8-0"></span>1. Wniosek o dofinansowanie należy wypełnić, w odpowiedzi na ogłoszenie o naborze, zgodnie z Instrukcją pomocniczą wypełniania wniosku o dofinansowanie projektu współfinansowanego z EFRR w ramach Programu Fundusze Europejskie dla Warmii i Mazur 2021-2027 (FEWiM), która stanowi załącznik do Regulaminu oraz Instrukcją użytkownika Aplikacji WOD2021 Wnioski o dofinansowanie – Wnioskodawca, dostępną na stronie internetowej IP oraz FEWiM 2021-2027.
- 2. Wnioskodawca wypełnia formularz wniosku o dofinansowanie przy użyciu funkcji "Utwórz wniosek" dostępnej przy naborze udostępnionym w WOD2021, z poziomu przeglądarki internetowej znajdującej się pod adresem<https://wod.cst2021.gov.pl/> oraz odnośników na stronie internetowej FEWiM 2021-2027 oraz portalu. Wysłanie za pomocą funkcji "Prześlij wniosek" jest równoznaczne z jego złożeniem.
- 3. Załączniki do wniosku o dofinansowanie należy wypełnić zgodnie z wymogami wskazanymi w dokumencie Załączniki do wniosku i umowy o dofinansowanie projektu, który stanowi załącznik do Regulaminu.
- 4. Jeżeli katalog dokumentów/załączników wskazany w dokumencie Załączniki do wniosku i umowy o dofinansowanie projektu nie jest wystarczający do oceny kryteriów merytorycznych, Wnioskodawca zobowiązany jest do złożenia dodatkowych dokumentów potwierdzających spełnienie tychże kryteriów na zasadach określonych w § 9 ust. 9-15.
- 5. Wnioskodawca, w przypadku stwierdzenia, że Biznes plan/ Studium wykonalności oraz dołączona do nich analiza finansowa nie jest możliwa do przygotowania z wykorzystaniem arkuszy będących załącznikami do dokumentu Załączniki do wniosku i umowy o dofinansowanie projektu stanowiącego załącznik do Regulaminu, może dołączyć własne analizy. Powinny one być sporządzone zgodnie z wytycznymi opracowania ww. dokumentu, które zostały udostępnione przez IP wraz z niniejszym Regulaminem.
- 6. Załączniki do wniosku o dofinansowanie są składane za pośrednictwem WOD2021, w zakładce "Załączniki" w formie plików pdf, doc, docx, odt opatrzonych kwalifikowanym podpisem elektronicznym (jeżeli wymóg taki został wskazany w dokumencie Załączniki do wniosku i umowy o dofinansowanie projektu, stanowiącym załącznik do Regulaminu) oraz arkuszy kalkulacyjnych (xls, xlsx, ods).
- 7. Załączniki w wersji elektronicznej, które pierwotnie przekroczą maksymalną pojemność dopuszczoną przez WOD2021, należy podzielić w sposób umożliwiający skuteczne przesłanie plików.
- 8. W przypadku załączników forma ich złożenia i sposób podpisywania zostały określone w ust. 5-7, § 5 ust. 7 oraz w dokumencie Załączniki do wniosku i umowy o dofinansowanie projektu, który stanowi załącznik do Regulaminu.
- 9. Wniosek o dofinansowanie projektu wraz z załącznikami należy wypełnić w języku polskim.
- 10. W celu prawidłowego korzystania z WOD2021 oraz prawidłowego złożenia wniosku o dofinansowanie projektu, Wnioskodawca zobowiązany jest do zapoznania się z następującymi instrukcjami/ dokumentami umieszczonymi na stronie [https://instrukcje.cst2021.gov.pl/:](https://instrukcje.cst2021.gov.pl/)
	- 1) Pierwsze kroki w aplikacji;
	- 2) Wyszukiwanie naboru i tworzenie wniosku;
	- 3) Wypełnianie, przesyłanie i poprawa wniosku.

Ponadto, Wnioskodawca powinien zapoznać się z Instrukcją użytkownika Aplikacji WOD2021 Wnioski o dofinansowanie - Część ogólna, dostępną na stronie internetowej FEWiM 2021-2027.

- 11. Za skuteczność złożenia dokumentacji projektowej w toku procedury ubiegania się o dofinansowanie odpowiedzialność ponosi Wnioskodawca. Oznacza to w szczególności, że Wnioskodawca, chcąc otrzymać wsparcie finansowe, zobowiązany jest zapoznać się z wymaganymi dokumentami, w tym z FEWiM 2021- 2027 i jego założeniami, jak również z innymi dokumentami dotyczącymi naboru, w tym z dokumentami określającymi sposób wypełniania wniosku o dofinansowanie i załączników, a także powinien skrupulatnie przestrzegać szczegółowych zasad sporządzania dokumentacji projektowej.
- 12. Przystąpienie do naboru jest równoznaczne z akceptacją przez Wnioskodawcę postanowień Regulaminu, w tym zgodą na doręczanie pism/powiadomień w postępowaniu dotyczącym naboru za pomocą CST2021. ION zobowiązuje Wnioskodawcę do monitorowania konta Wnioskodawcy w WOD2021 w zakresie otrzymywanych komunikatów. Przedłożenie wniosku o dofinansowanie jest także równoznaczne z akceptacją przez Wnioskodawcę zapisów Klauzuli informacyjnej RODO stanowiącej załącznik do Regulaminu i stosowania obowiązków w zakresie przetwarzania danych osobowych wykazanych w niniejszej klauzuli.
- 13. Dokumenty i informacje przedstawiane przez Wnioskodawców nie podlegają udostępnieniu przez IP w trybie przepisów ustawy z dnia 6 września 2001 r. o dostępie do informacji publicznej oraz ustawy z dnia 3 października 2008 r. o udostępnianiu informacji o środowisku i jego ochronie, udziale społeczeństwa w ochronie środowiska oraz o ocenach oddziaływania na środowisko.
- 14. Dokumenty i informacje wytworzone lub przygotowane przez IP w związku z oceną dokumentów i informacji przedstawianych przez Wnioskodawców nie podlegają, do czasu zakończenia postępowania w zakresie wyboru projektów do dofinansowania, udostępnieniu w trybie przepisów ustawy z dnia 6 września 2001 r. o dostępie do informacji publicznej oraz ustawy z dnia 3 października 2008 r. o udostępnianiu informacji o środowisku i jego ochronie, udziale społeczeństwa w ochronie środowiska oraz o ocenach oddziaływania na środowisko.
- 15. Dostęp do informacji przedstawianych przez Wnioskodawców mogą uzyskać podmioty dokonujące ewaluacji programów, pod warunkiem, że zapewnią ich poufność oraz będą chronić te informacje, które stanowią tajemnice prawnie chronione.

#### **§ 9**

#### **Sposób oceny wniosku o dofinansowanie projektu**

- <span id="page-9-0"></span>1. Złożone wnioski o dofinansowanie wraz z załącznikami podlegają ocenie spełnienia kryteriów wyboru projektów, które zostały zatwierdzone przez KM FEWiM 2021-2027.
- 2. Kryteria wyboru projektów (definicje, opis sposobu oceny, wskazanie kryteriów rozstrzygających) zostały wykazane w Karcie z definicjami kryteriów wyboru projektów, która stanowi załącznik do Regulaminu.
- 3. Uzupełnianie lub poprawianie projektu w części dotyczącej spełniania przez projekt kryteriów wyboru projektów jest możliwe tylko w zakresie pytań zawartych w opisie definicji kryteriów.
- 4. Ocena spełnienia kryteriów dokonywana jest na podstawie wniosku o dofinansowanie wraz załącznikami oraz na podstawie informacji dotyczących Wnioskodawcy, uzyskanych w inny sposób, np. od innych instytucji, czy danych ujętych w ogólnodostępnych rejestrach (np. KRS, CEiDG).
- 5. Ocena wniosku o dofinansowanie wraz z załącznikami przeprowadzana jest jednoetapowo z wykorzystaniem WOD2021.
- 6. W celu dokonania oceny spełnienia kryteriów powoływana jest KOP. Sposób pracy KOP i zakres jej zadań określa Regulamin KOP zatwierdzany przez Zarząd WMARR S.A. w Olsztynie. W skład KOP wchodzą pracownicy IP oraz eksperci.
- 7. Członkowie KOP dokonują oceny w oparciu o Kartę oceny projektu. Wzór Karty oceny projektu, stanowi załącznik do Regulaminu.
- 8. Ocena poszczególnych kryteriów jest dokonywana, zgodnie z zapisami Karty z definicjami kryteriów wyboru projektów stanowiącej załącznik do Regulaminu, przez:
	- 1) co najmniej jednego pracownika IP będącego członkiem KOP lub
	- 2) co najmniej jednego eksperta z dziedzin właściwych do oceny kryteriów, lub
	- 3) co najmniej jednego pracownika IP będącego członkiem KOP oraz co najmniej jednego eksperta z dziedzin właściwych do oceny kryteriów.
- 9. W trakcie oceny kryteriów istnieje możliwość dwukrotnego uzupełnienia lub poprawy wniosku o dofinansowanie wraz z załącznikami. Uzupełnieniu lub poprawie podlegają wyłącznie elementy wskazane w wezwaniu IP wysłanym do Wnioskodawcy.
- 10. Gdy wniosek o dofinansowanie wraz z załącznikami nie spełnia kryteriów wyboru projektów, ION wzywa Wnioskodawcę za pośrednictwem WOD2021 do uzupełnienia lub poprawy każdorazowo w terminie 7 dni roboczych. Termin wskazany w wezwaniu do poprawy liczy się od dnia następującego po dniu przekazania Wnioskodawcy wezwania do uzupełnienia lub poprawy. Wnioskodawca składa poprawiony lub uzupełniony wniosek o dofinansowanie wraz z załącznikami w wyznaczonym w wezwaniu terminie wyłącznie za pośrednictwem WOD2021.
- 11. Jeśli Wnioskodawca po pierwszym wezwaniu nie uzupełni lub nie poprawi wniosku o dofinansowanie wraz z załącznikami w wyznaczonym terminie, kierowane jest ponowne wezwanie do uzupełnienia lub poprawy.
- 12. Jeśli Wnioskodawca po drugim wezwaniu dokona uzupełnienia lub poprawy wniosku o dofinansowanie wraz z załącznikami niezgodnie z zakresem wskazanym w wezwaniu, ocenie podlega dokumentacja poprawiona przez Wnioskodawcę.
- 13. Jeśli Wnioskodawca po drugim wezwaniu nie uzupełni lub nie poprawi wniosku o dofinansowanie wraz z załącznikami w wyznaczonym terminie, zostaje on oceniony na podstawie dokumentów, które zostały skierowane do poprawy.
- 14. Dopuszczalne jest, aby w szczególnych przypadkach Wnioskodawca, który został wezwany do poprawienia lub uzupełnienia wniosku dokonał poprawy wniosku i załączników, w zakresie niewynikającym z ww. wezwania. W takiej sytuacji, Wnioskodawca zobowiązany jest do poinformowania, w jakim zakresie wprowadzono zmiany wraz z ich uzasadnieniem. Ocena ww. zmian następuje równolegle z oceną uwag wskazanych w wezwaniu do poprawy.
- 15. Poprawiany załącznik musi być złożony w całości (nie dopuszcza się przedkładania pojedynczych stron poszczególnych załączników).
- 16. W trakcie oceny projektów nadawane są im punkty.
- 17. Projekt otrzymuje pozytywną ocenę KOP w zakresie spełnienia kryteriów wyboru projektów w przypadku, gdy spełni wszystkie kryteria zerojedynkowe i uzyska co najmniej 50% maksymalnej liczby punktów przewidzianych w ramach kryteriów branych pod uwagę przy wyliczaniu minimum punktowego 50% w Karcie z definicjami kryteriów wyboru projektów stanowiącej załącznik do Regulaminu.
- 18. Projekty, które otrzymały pozytywną ocenę KOP są zaszeregowane zgodnie z liczbą przyznanych punktów. Projekty te wykazane są w takiej kolejności na liście, o której mowa w § 10 ust. 1.
- 19. W celu umożliwienia zaszeregowania projektów, które uzyskały taką samą liczbę punktów, ustalane są kryteria rozstrzygające wskazane w Karcie z definicjami kryteriów wyboru projektów, stanowiącej załącznik do Regulaminu. O kolejności na liście, o której mowa w § 10 ust. 1, decyduje w tym przypadku wynik uzyskany w ramach powyższych kryteriów.
- 20. Ze względu na zasadę równego traktowania Wnioskodawców wybór projektów musi objąć projekty, które uzyskały taką samą liczbę punktów, w tym taką samą liczbę punktów w kryteriach rozstrzygających w ramach naboru. W przypadku, gdy dostępna alokacja w naborze nie pozwala na wybór wszystkich projektów posiadających taką samą liczbę punktów, w tym taką samą liczbę punktów w kryteriach rozstrzygających, żaden z tych projektów nie zostanie wybrany do dofinansowania.
- 21. Wybór do dofinansowania projektów jest zależny od dostępności środków w ramach niniejszego naboru. Projekt może zostać wybrany do dofinansowania, o ile dostępna alokacja pozwala na przyznanie wsparcia w pełnej wysokości, wskazanej przez Wnioskodawcę we wniosku o dofinansowanie.
- 22. Projekt otrzymuje negatywną ocenę, zgodnie z art. 56 ust. 5 i 6 ustawy wdrożeniowej w przypadku:
	- 1) niespełnienia co najmniej jednego kryterium zerojedynkowego lub
	- 2) nieuzyskania co najmniej 50% maksymalnej liczby punktów, lub
	- 3) gdy projekt nie może być wybrany do dofinansowania z uwagi na wyczerpanie kwoty przeznaczonej na dofinansowanie projektów w niniejszym naborze.

## **Rozstrzygnięcie naboru i wybór projektów do dofinansowania**

- <span id="page-11-0"></span>1. Rozstrzygnięcie naboru następuje po zakończeniu oceny kryteriów poprzez zatwierdzenie przez Zarząd WMARR S.A. w Olsztynie listy projektów. Lista zawiera informacje o projektach negatywnie ocenionych, wskazuje projekty, które zostały zakwalifikowane do dofinansowania oraz te, które spełniły wymagane kryteria, ale z uwagi na wyczerpanie kwoty określonej w naborze na dofinansowanie projektów uzyskały negatywny wynik oceny.
- 2. Wnioskodawca jest pisemnie informowany o wyniku oceny wniosku i wyborze projektu do dofinansowania. Pismo informujące Wnioskodawcę o wyborze projektu do dofinansowania zawiera punktację otrzymaną przez projekt. Pismo przekazywane jest za zwrotnym potwierdzeniem odbioru, a w przypadku pisma skierowanego do podmiotów publicznych dostarczane jest na elektroniczna skrzynke podawcza Wnioskodawcy.
- 3. Pismo informujące Wnioskodawcę o negatywnej ocenie projektu, o której mowa w art. 56 ustawy wdrożeniowej, zawiera uzasadnienie oceny projektu, punktację otrzymaną przez projekt oraz pouczenie o możliwości wniesienia protestu zgodnie z art. 64 ustawy wdrożeniowej. Pismo przekazywane jest za zwrotnym potwierdzeniem odbioru, a w przypadku pisma skierowanego do podmiotów publicznych dostarczane jest na elektroniczną skrzynkę podawczą Wnioskodawcy.
- 4. Do doręczenia informacji, o których mowa w ust. 2 i 3, stosuje się przepisy działu I rozdziału 8 KPA.
- 5. ION podaje do publicznej wiadomości informację o wszystkich ocenianych projektach poprzez zamieszczenie listy, o której mowa w ust. 1 na stronie internetowej FEWiM 2021-2027 oraz portalu nie później niż 7 dni roboczych od dnia rozstrzygnięcia naboru.

#### **§ 11**

#### **Sporządzenie i zawarcie umowy o dofinansowanie projektu**

- <span id="page-11-1"></span>1. Podstawę dofinansowania projektów stanowi Umowa o dofinansowanie projektu albo decyzja o dofinansowaniu projektu w formie uchwały Zarządu WMARR S.A. w Olsztynie. Wzory ww. dokumentów stanowią załączniki do Regulaminu.
- 2. Beneficjent zobowiązuje się realizować projekt zgodnie z zasadami określonymi w Umowie o dofinansowaniu projektu i jej załącznikach.
- 3. W przypadku projektu partnerskiego Umowa o dofinansowanie projektu jest zawierana z Wnioskodawcą, tj. Partnerem wiodącym.
- 4. Wnioskodawca jest wzywany w piśmie z informacją o wyborze projektu do dofinansowania, o którym mowa w § 10 ust. 2 do przedłożenia w terminie 5 dni roboczych Wniosku o dodanie osoby uprawnionej zarządzającej projektem po stronie Beneficjenta. Wniosek ten stanowi załącznik do Regulaminu.
- 5. Wnioskodawca jest zobligowany do dostarczenia do IP podpisanej wersji papierowej wniosku, o którym mowa w ust. 4, osobiście, przez posłańca, przesyłką rejestrową (zgodnie z art. 3 pkt 23 ustawy z dnia 23 listopada 2012 r. – Prawo pocztowe (Poczta Polska S.A.)) lub przesyłką kurierską.
- 6. W przypadku przedłożenia prawidłowo uzupełnionego wniosku, o którym mowa w ust. 4, IP wysyła za pośrednictwem CST2021 zaproszenie do utworzenia konta użytkownika na adres e-mail Wnioskodawcy wskazany w ww. wniosku w terminie 3 dni roboczych od jego otrzymania. Natomiast, gdy IP stwierdzi braki w powyższym dokumencie, to do Wnioskodawcy za pośrednictwem WOD2021 kierowane jest wezwanie do jego poprawy. Ponadto, w przypadku gdy Wnioskodawca wskazuje osobę upoważnioną do zarządzania projektem, która nie posiada konta w CST2021 i/lub SL2021, Wnioskodawca jest zobowiązany do jej rejestracji w ww. systemach informatycznych.
- 7. IP wzywa Wnioskodawcę za pośrednictwem SL2021 do przedłożenia dokumentów niezbędnych do zawarcia Umowy o dofinansowanie projektu, które zostały wskazane w dokumencie Załączniki do wniosku i umowy o dofinansowanie projektu stanowiącym załącznik do Regulaminu.
- 8. Wnioskodawca jest zobowiązany dostarczyć dokumenty niezbędne do zawarcia Umowy o dofinansowanie za pośrednictwem SL2021 w terminie 7 dni roboczych od otrzymania wezwania.
- 9. Wnioskodawca może zostać wezwany do uzupełnienia lub poprawy dokumentów niezbędnych do zawarcia Umowy o dofinansowanie do czasu przedłożenia kompletu poprawnie dostarczonych dokumentów. Termin wskazany w piśmie wynosi 7 dni roboczych i liczy się od dnia następującego po dniu przekazania Wnioskodawcy ww. wezwania za pośrednictwem SL2021.
- 10. Jeżeli IP po wyborze projektu do dofinansowania a przed zawarciem Umowy o dofinansowanie projektu poweźmie wiedzę o okolicznościach mogących mieć negatywny wpływ na wynik oceny projektu, ponownie kieruje projekt do oceny w stosownym zakresie, o czym informuje Wnioskodawcę.
- 11. Umowa o dofinansowanie nie może zostać zawarta jeśli:
	- 1) Wnioskodawca nie dostarczył poprawnie uzupełnionych dokumentów niezbędnych do zawarcia Umowy o dofinansowanie projektu;
	- 2) Wnioskodawca po wyborze projektu do dofinansowania, a przed zawarciem Umowy o dofinansowanie projektu został wykluczony z możliwości otrzymania dofinansowania na podstawie odrębnych przepisów;
	- 3) Wnioskodawca zrezygnował z dofinansowania;
	- 4) postępowanie w sprawie wyboru projektów do dofinansowania zostało unieważnione.
- 12. Możliwe jest odstąpienie od zawarcia Umowy o dofinansowanie projektu, jeśli zachodzi obawa wyrządzenia szkody w mieniu publicznym w następstwie jej zawarcia, zgodnie z art. 61 ust. 4 i 5 ustawy wdrożeniowej.
- 13. Beneficjent zobowiązany jest ustanowić zabezpieczenie prawidłowej realizacji Umowy o dofinansowanie projektu<sup>5</sup> zgodnie z Instrukcja zabezpieczania umowy o dofinansowanie projektu współfinansowanego z Europejskiego Funduszu Rozwoju Regionalnego w ramach programu regionalnego Fundusze Europejskie dla Warmii i Mazur 2021-2027, stanowiącą załącznik do Regulaminu. Forma zabezpieczenia prawidłowej realizacji Umowy o dofinansowanie projektu zostanie określona w tejże Umowie (jeśli dotyczy).

## **Procedura odwoławcza**

- <span id="page-12-0"></span>1. Procedurę odwoławczą regulują przepisy art. 63-79 ustawy wdrożeniowej.
- 2. Zgodnie z art. 63 ustawy wdrożeniowej Wnioskodawcy w przypadku negatywnej oceny jego projektu wybieranego w trybie konkurencyjnym, przysługuje prawo wniesienia do IP protestu w celu ponownego sprawdzenia złożonego wniosku o dofinansowanie projektu w zakresie spełniania kryteriów wyboru projektów.
- 3. Wnioskodawca może wnieść protest w terminie 14 dni od dnia doręczenia pisma informującego o negatywnej ocenie projektu.
- 4. Protest zawiera:
	- 1) oznaczenie instytucji właściwej do rozpatrzenia protestu;
	- 2) oznaczenie Wnioskodawcy;
	- 3) numer wniosku o dofinansowanie projektu;
	- 4) wskazanie kryteriów wyboru projektów, z których oceną Wnioskodawca się nie zgadza, wraz z uzasadnieniem;
	- 5) wskazanie zarzutów o charakterze proceduralnym w zakresie przeprowadzonej oceny, jeżeli zdaniem Wnioskodawcy naruszenia takie miały miejsce, wraz z uzasadnieniem;
	- 6) podpis Wnioskodawcy lub osoby upoważnionej do jego reprezentowania, z załączeniem oryginału lub kopii dokumentu poświadczającego umocowanie takiej osoby do reprezentowania Wnioskodawcy.
- 5. Protest wymaga odpowiednio podpisu własnoręcznego albo opatrzenia kwalifikowanym podpisem elektronicznym, podpisem zaufanym albo podpisem osobistym.
- 6. Protest może być:
	- 1) doręczony do IP osobiście;
	- 2) doręczony do IP w formie elektronicznej za pośrednictwem platformy teleinformatycznej (ePUAP);

 $\overline{a}$ <sup>5</sup> Nie dotyczy Beneficjenta bedącego jednostką sektora finansów publicznych albo fundacją, której jedynym fundatorem jest Skarb Państwa, a także Banku Gospodarstwa Krajowego.

- 3) doręczony do IP przez posłańca;
- 4) nadany do IP w polskiej placówce pocztowej operatora wyznaczonego w rozumieniu ustawy z dnia 23 listopada 2012 r. - Prawo pocztowe.

W przypadku doręczenia protestu osobiście lub przez posłańca, za dzień wniesienia protestu uważa się dzień jego wpływu do IP. W przypadku nadania pisma w placówce pocztowej, o której mowa w pkt 4, protest uważa się za wniesiony w terminie, o ile został on nadany przed upływem terminu do jego wniesienia.

- 7. W przypadku wniesienia protestu niespełniającego wymogów formalnych, o których mowa w ust. 4, IP wzywa Wnioskodawcę do jego uzupełnienia, w terminie 7 dni, licząc od dnia otrzymania wezwania, pod rygorem pozostawienia protestu bez rozpatrzenia.
- 8. Uzupełnienie protestu, o którym mowa w ust. 7 może dotyczyć wyłącznie wymogów formalnych, o których mowa w ust. 4 pkt 1-3 i 6.
- 9. Wezwanie, o którym mowa w ust. 7 wstrzymuje bieg terminu, o którym mowa w ust. 13. Bieg terminu ulega zawieszeniu na czas uzupełnienia protestu, o którym mowa w ust. 7.
- 10. Na prawo Wnioskodawcy do wniesienia protestu nie wpływa negatywnie błędne pouczenie lub brak pouczenia, o którym mowa w art. 56 ust. 7 ustawy wdrożeniowej.
- 11. Wnioskodawca może wycofać protest do czasu zakończenia jego rozpatrywania przez IP, zgodnie z art. 65 ust. 1 ustawy wdrożeniowej. Wycofanie protestu następuje przez złożenie IP oświadczenia o wycofaniu protestu na zasadach określonych w ust. 5 i 6. W przypadku wycofania protestu przez Wnioskodawcę IP pozostawia protest bez rozpatrzenia, informując o tym Wnioskodawcę. Ponowne jego wniesienie jest niedopuszczalne. Wnioskodawca także nie może wnieść skargi do sądu administracyjnego.
- 12. Protest jest rozpatrywany przez IP.
- 13. IP rozpatruje protest, weryfikując prawidłowość oceny projektu w zakresie kryteriów i zarzutów, o których mowa w ust. 4 pkt 4 i 5, w terminie nie dłuższym niż 21 dni, licząc od dnia jego otrzymania. W uzasadnionych przypadkach, w szczególności, gdy w trakcie rozpatrywania protestu konieczne jest skorzystanie z pomocy ekspertów, termin rozpatrzenia protestu może być przedłużony, o czym IP informuje na piśmie Wnioskodawcę. Termin rozpatrzenia protestu nie może przekroczyć łącznie 45 dni od dnia jego otrzymania.
- 14. IP informuje Wnioskodawcę o wyniku rozpatrzenia jego protestu. Informacja ta zawiera w szczególności:
	- 1) treść rozstrzygnięcia polegającego na uwzględnieniu albo nieuwzględnieniu protestu, wraz z uzasadnieniem;
	- 2) w przypadku nieuwzględnienia protestu pouczenie o możliwości wniesienia skargi do sądu administracyjnego na zasadach określonych w ust. 22-29.
- 15. Informacja ta wymaga odpowiednio podpisu własnoręcznego albo opatrzenia kwalifikowanym podpisem elektronicznym.
- 16. Informacja ta może być doręczona:
	- 1) w formie elektronicznej za pośrednictwem platformy teleinformatycznej (np. ePUAP);
	- 2) nadana w polskiej placówce pocztowej operatora wyznaczonego w rozumieniu ustawy z dnia 23 listopada 2012 r. - Prawo pocztowe.
- 17. W przypadku uwzględnienia protestu IP dokonuje wyboru projektu do dofinansowania i aktualizuje listę projektów wybranych do dofinansowania, o której mowa w art. 57 ust. 1 ustawy wdrożeniowej, informując o tym Wnioskodawcę.
- 18. Protest pozostawia się bez rozpatrzenia, jeżeli mimo prawidłowego pouczenia, o którym mowa w art. 56 ust. 7 ustawy wdrożeniowej:
	- 1) został wniesiony po terminie;
	- 2) nie został uzupełniony w terminie, o którym mowa w ust. 7;
	- 3) został wniesiony przez podmiot wykluczony z możliwości otrzymania dofinansowania, na podstawie przepisów odrębnych;
	- 4) został wniesiony bez spełnienia wymogów określonych w ust. 4 pkt 4;
	- 5) został wniesiony przez podmiot niespełniający wymogów, o których mowa w art. 63 ustawy wdrożeniowej;
	- 6) gdy na jakimkolwiek etapie postępowania w zakresie procedury odwoławczej wyczerpana zostanie kwota przeznaczona na dofinansowanie projektów w ramach danego działania;

− o czym Wnioskodawca jest informowany przez IP. Informacja zawiera pouczenie o możliwości wniesienia skargi do Wojewódzkiego Sądu Administracyjnego w Olsztynie na zasadach określonych w ust. 22-29.

- 19. W rozpatrywaniu protestu nie mogą brać udziału osoby, które były zaangażowane w przygotowanie projektu lub w jego ocenę.
- 20. Do procedury odwoławczej nie stosuje się przepisów ustawy z dnia 14 czerwca 1960 r. KPA z wyjątkiem przepisów art. 24 § 1 dotyczących wyłączenia pracowników organu, doręczeń i sposobu obliczania terminów.
- 21. Procedura odwoławcza, nie wstrzymuje zawierania umów z Wnioskodawcami, których projekty zostały wybrane do dofinansowania.
- 22. W przypadku nieuwzględnienia protestu, negatywnej ponownej oceny projektu lub pozostawienia protestu bez rozpatrzenia, na podstawie art. 64 ust. 3, art. 70 ust. 1 lub art. 77 ust. 2 pkt 1 ustawy wdrożeniowej, Wnioskodawca może wnieść skargę do sądu administracyjnego, zgodnie z art. 3 § 3 ustawy z dnia 30 sierpnia 2002 r. – Prawo o postępowaniu przed sądami administracyjnymi.
- 23. Skarga, o której mowa w ust. 22 jest wnoszona przez Wnioskodawcę w terminie 14 dni od dnia otrzymania informacji, o której mowa w ust. 14 i ust. 18, wraz z kompletną dokumentacją w sprawie bezpośrednio do Wojewódzkiego Sądu Administracyjnego w Olsztynie. Skarga podlega wpisowi stałemu.
- 24. Kompletna dokumentacja, o której mowa w ust. 23, obejmuje:
	- 1) dokumentację projektową;
	- 2) informację o wynikach oceny projektu, o której mowa w art. 56 ust. 4 ustawy wdrożeniowej;
	- 3) wniesiony protest;
	- 4) informację, o której mowa w ust. 14 (art. 69 ust. 1 ustawy wdrożeniowej) albo w ust. 18 − wraz z ewentualnymi załącznikami.
- 25. Kompletna dokumentacja jest wnoszona przez Wnioskodawcę w oryginale lub w postaci uwierzytelnionej kopii.
- 26. Sąd rozpoznaje skargę w zakresie, o którym mowa w ust. 22 w terminie 30 dni od dnia wniesienia skargi.
- 27. Wniesienie skargi:
	- 1) po terminie, o którym mowa w ust. 23;
	- 2) bez kompletnej dokumentacji;
	- 3) bez uiszczenia wpisu stałego w terminie, o którym mowa w ust. 23
	- − powoduje odrzucenie skargi, z zastrzeżeniem ust. 28.
- 28. W przypadku wniesienia skargi bez kompletnej dokumentacji lub bez uiszczenia wpisu stałego sąd wzywa Wnioskodawcę do uzupełnienia dokumentacji lub uiszczenia wpisu w terminie 7 dni od dnia otrzymania wezwania, pod rygorem odrzucenia skargi. Wezwanie wstrzymuje bieg terminu, o którym mowa w ust. 26.
- 29. W wyniku rozpoznania skargi sąd może:
	- 1) uwzględnić skargę, stwierdzając, że:
		- a) ocena projektu została przeprowadzona w sposób naruszający prawo i naruszenie to miało istotny wpływ na wynik oceny, przekazując jednocześnie sprawę do ponownego rozpatrzenia przez IP;
		- b) pozostawienie protestu bez rozpatrzenia było nieuzasadnione, przekazując sprawę do rozpatrzenia przez IP;
	- 2) oddalić skargę w przypadku jej nieuwzględnienia;
	- 3) umorzyć postępowanie w sprawie, jeżeli jest ono bezprzedmiotowe.
- 30. Na rozstrzygnięcie Sądu przysługuje Skarga kasacyjna, którą wraz z kompletną dokumentacją, może wnieść bezpośrednio do Naczelnego Sądu Administracyjnego:
	- 1) Wnioskodawca;
	- 2) IP;

− w terminie 14 dni od dnia doręczenia rozstrzygnięcia wojewódzkiego sądu administracyjnego. Postanowienia ust. 24, 25, 27 i 28 stosuje się odpowiednio.

- 31. Skarga, o której mowa w ust. 30 jest rozpatrywana w terminie 30 dni od dnia jej wniesienia.
- 32. Na prawo Wnioskodawcy do wniesienia skargi do sądu administracyjnego nie wpływa negatywnie błędne pouczenie lub brak pouczenia, o którym mowa w art. 69 ust. 1 pkt 2 albo ust. 4 pkt 2, art. 70 ust. 2 albo art. 77 ust. 2 pkt 1. ustawy wdrożeniowej.
- 33. W zakresie nieuregulowanym w ustawie wdrożeniowej do postępowania przed sądami administracyjnymi stosuje się odpowiednio przepisy ustawy z dnia 30 sierpnia 2002 r. – Prawo o postępowaniu przed sądami administracyjnymi określone dla aktów lub czynności, o których mowa w art. 3 §2 pkt 4, z wyłączeniem art. 52–55, art. 61 § 3–6, art. 115–122, art. 146, art. 150 i art. 152 tej ustawy.
- 34. Prawomocne rozstrzygnięcie sądu administracyjnego, polegające na oddaleniu skargi, odrzuceniu skargi lub pozostawieniu skargi bez rozpatrzenia, kończy procedurę odwoławczą oraz procedurę wyboru projektu.

35. W przypadku gdy na jakimkolwiek etapie postępowania w zakresie procedury odwoławczej wyczerpana zostanie kwota przeznaczona na dofinansowanie projektów w ramach działania sąd, uwzględniając skargę, stwierdza tylko, że ocena projektu została przeprowadzona w sposób naruszający prawo, i nie przekazuje sprawy do ponownego rozpatrzenia.

## **§ 13**

#### **Kwalifikowalność wydatków w projekcie**

- <span id="page-15-0"></span>1. Kwalifikowalność wydatków w projektach współfinansowanych ze środków krajowych i unijnych w ramach FEWiM 2021-2027 jest oceniana przez IP zgodnie z zasadami określonymi w Wytycznych dotyczących kwalifikowalności wydatków na lata 2021-2027, zgodnie z właściwymi przepisami prawa unijnego i krajowego oraz na podstawie zapisów załącznika do Wzoru umowy o dofinansowanie – Zasady kwalifikowalności wydatków w ramach Priorytetu FEWM.01 GOSPODARKA Działania FEWM.01.12 Cyfrowe MSP FEWiM 2021-2027 w zakresie EFRR (zwane dalej Zasadami kwalifikowalności wydatków).
- 2. W przypadku, gdy informacje zawarte w Zasadach kwalifikowalności wydatków, o których mowa w ust. 1, stoją w sprzeczności z Wytycznymi dotyczącymi kwalifikowalności wydatków na lata 2021-2027, to stosuje się wprost zapisy tychże Wytycznych.
- 3. W przypadku projektów podlegających zasadom udzielania pomocy publicznej i pomocy de minimis kwalifikowalność wydatków jest również oceniana przez IP zgodnie z zasadami określonymi w aktach prawnych dotyczących tejże pomocy.
- 4. Projekty muszą być realizowane zgodnie z następującymi zasadami:
	- 1) Wnioskodawcy, którzy chcą przed zawarciem umowy o dofinansowanie (na własne ryzyko) rozpocząć realizację projektu (w sytuacji przewidzianej w Wytycznych dotyczących kwalifikowalności wydatków na lata 2021-2027 obowiązujących na dzień wszczęcia postępowania) powinni upubliczniać swoje zapytania ofertowe na stronie internetowej [https://bazakonkurencyjnosci.funduszeeuropejskie.gov.pl/.](https://bazakonkurencyjnosci.funduszeeuropejskie.gov.pl/) Za treść publikowanych materiałów odpowiada wyłącznie Wnioskodawca.
	- 2) Zapytanie ofertowe, o którym mowa w pkt. 1 powinno zawierać elementy określone w Wytycznych dotyczących kwalifikowalności wydatków na lata 2021-2027 obowiązujących na dzień wszczęcia postępowania.
	- 3) W przypadku problemów technicznych z upublicznieniem zapytań ofertowych, o którym mowa w pkt 1, wsparcie techniczne można uzyskać drogą elektroniczną pod adresem amiz.fewn@warmia.mazury.pl.

## **§ 14**

#### **Wskaźniki realizowane w ramach projektu**

- <span id="page-15-1"></span>1. Wnioskodawca zobligowany jest do określenia wartości docelowych wskaźników produktu i rezultatu możliwych do zrealizowania w ramach danego typu projektu.
- 2. Wnioskodawca zobligowany jest do wyboru wszystkich wskaźników adekwatnych w odniesieniu do zakresu rzeczowego projektu z poniższego katalogu:

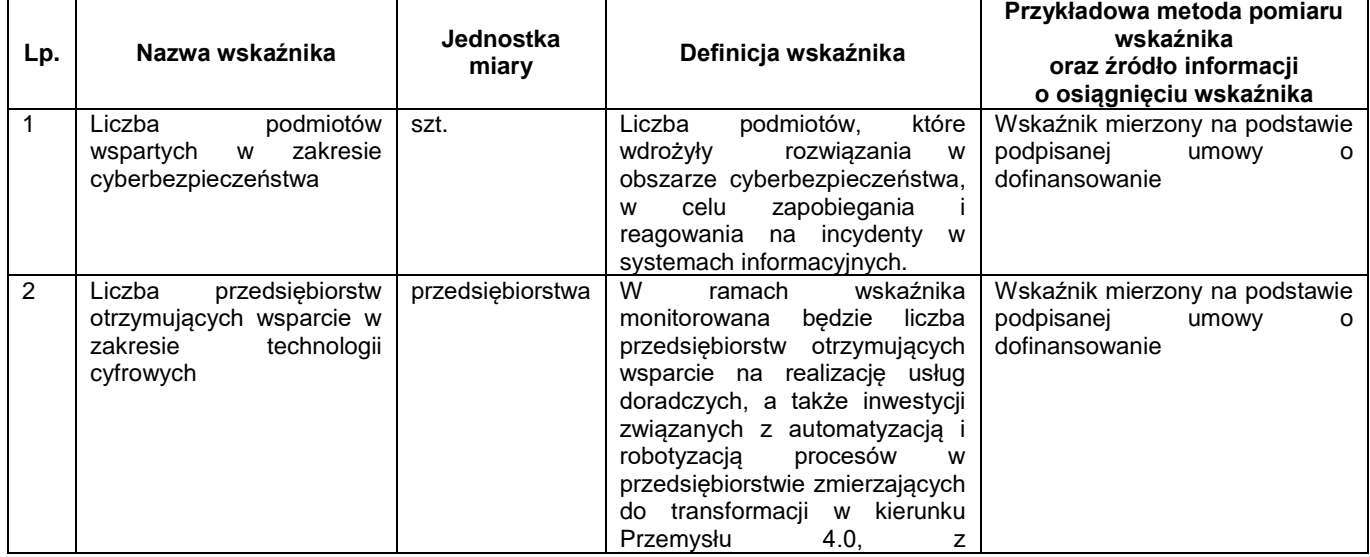

#### 1) **Wskaźniki produktu:**

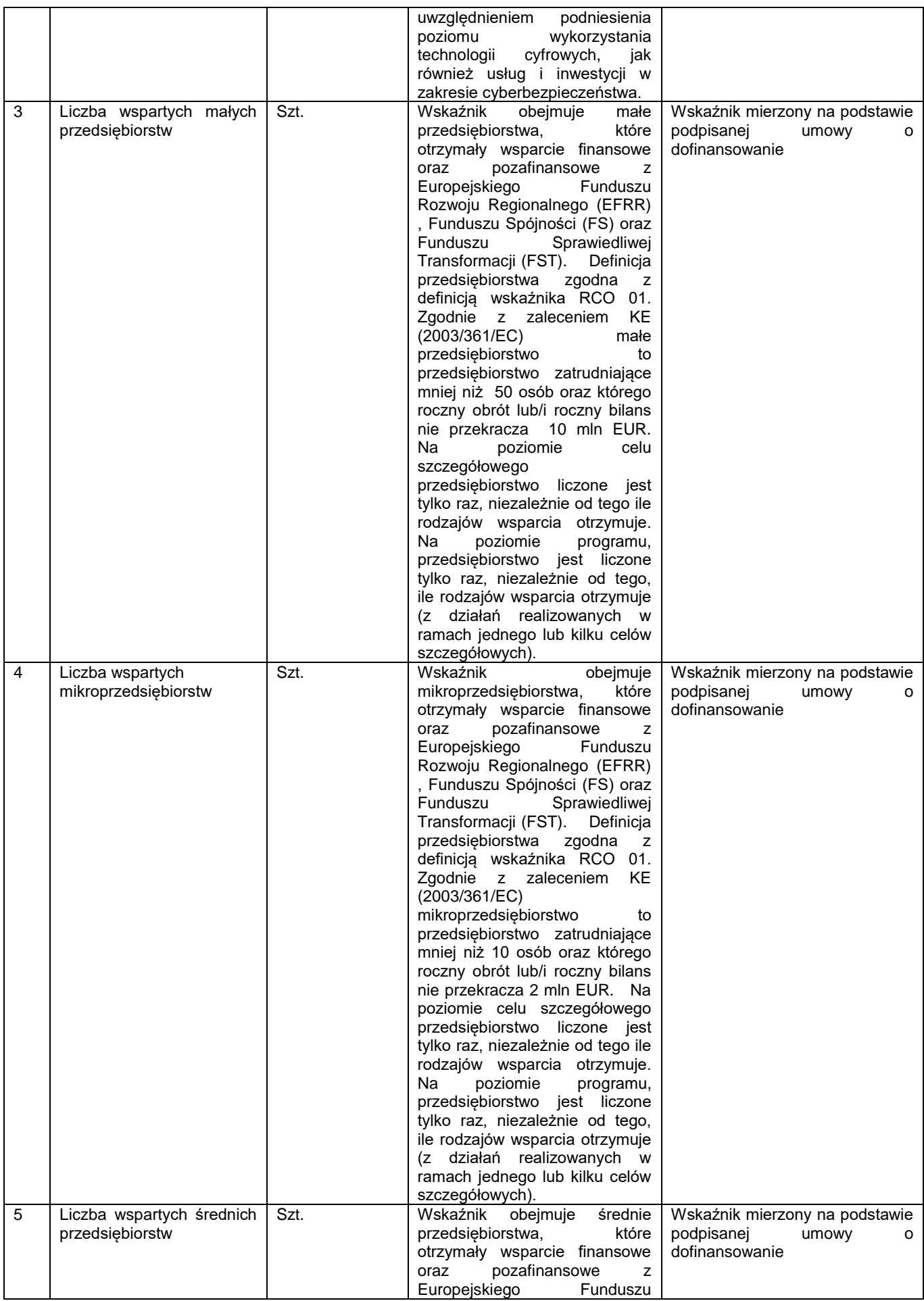

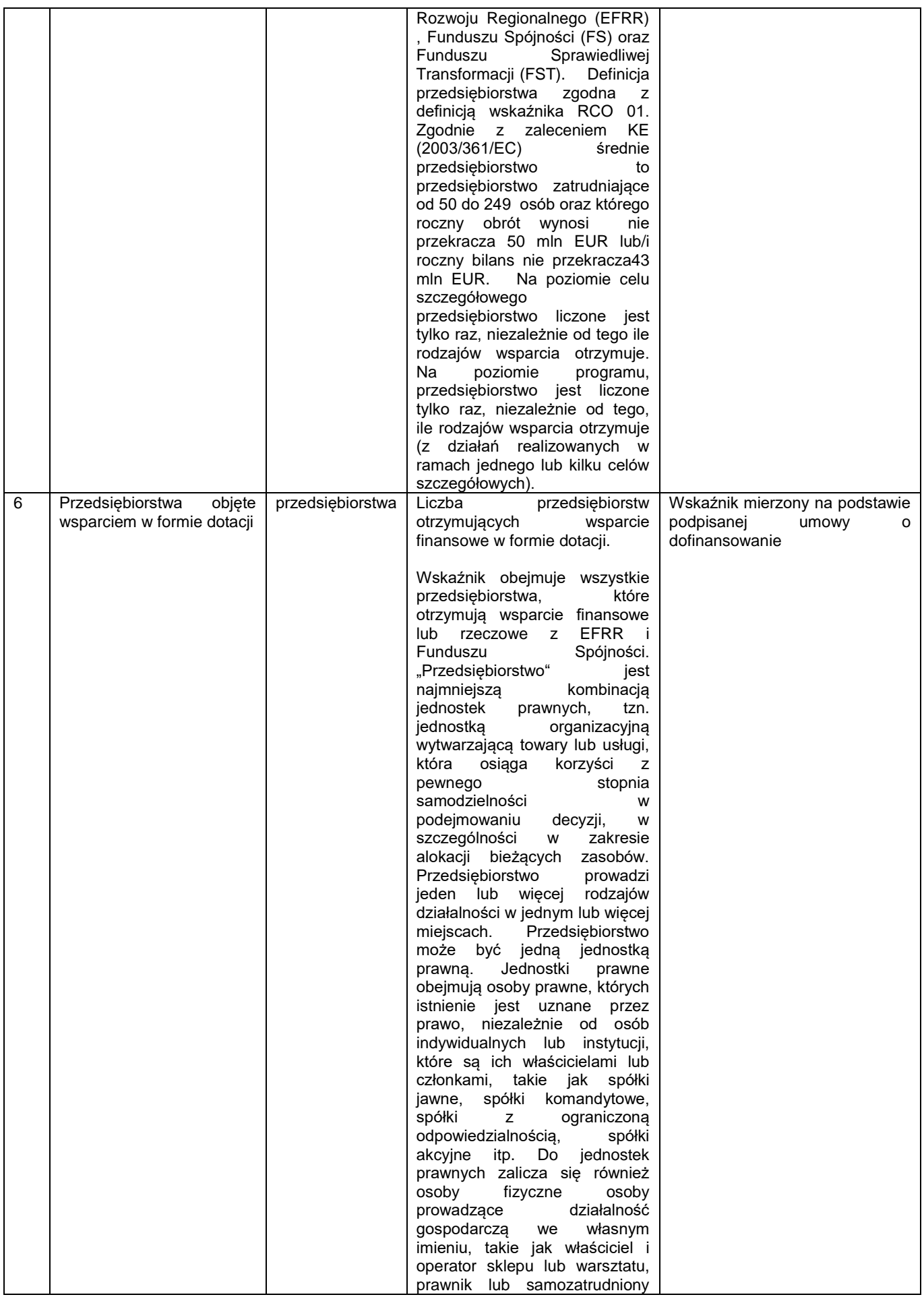

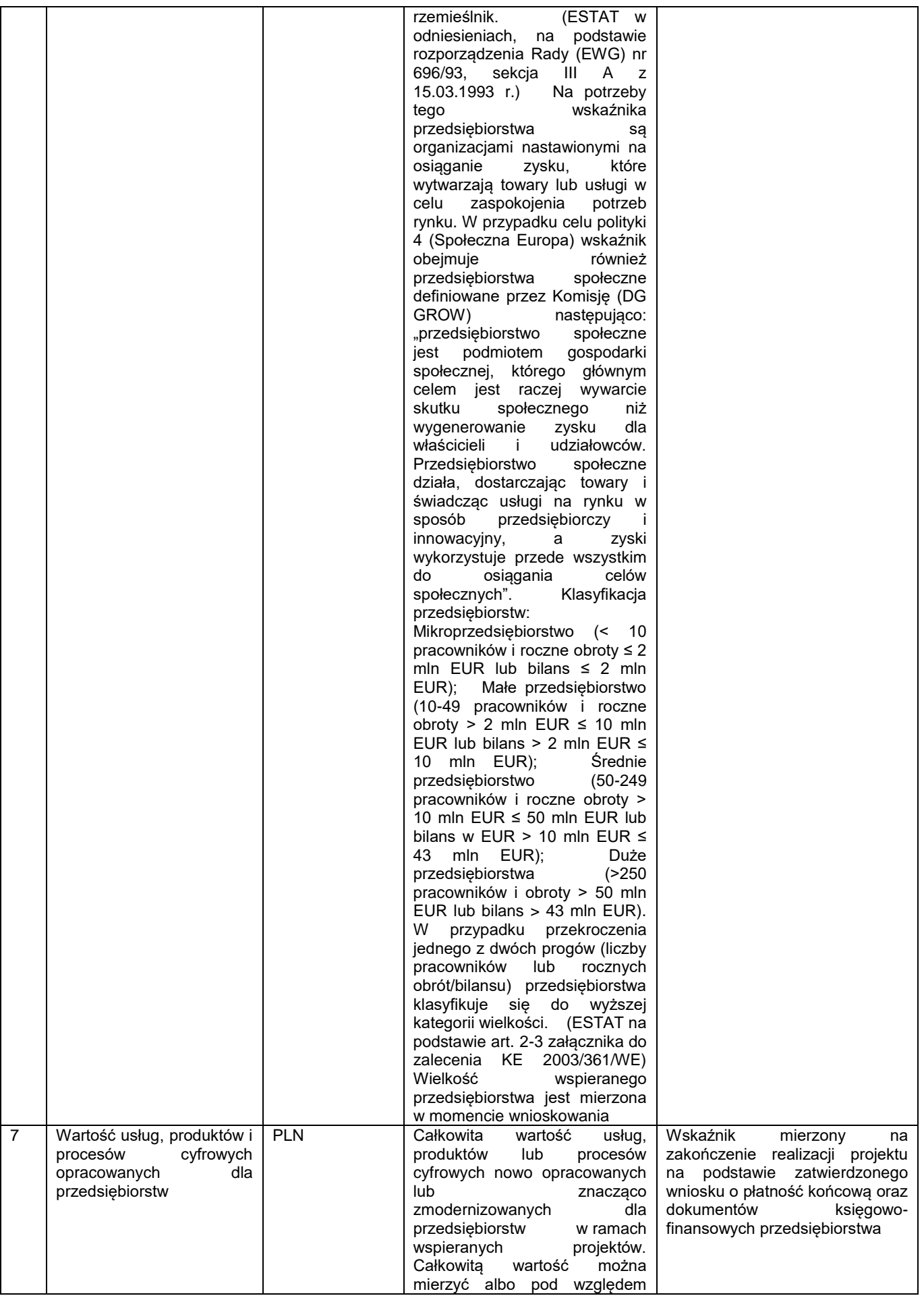

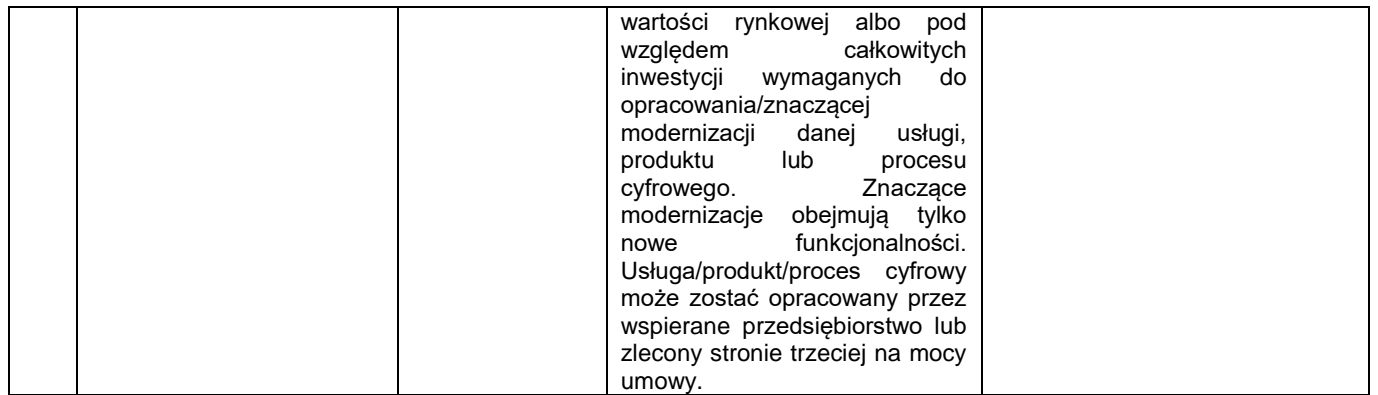

#### 2) **Wskaźniki rezultatu:**

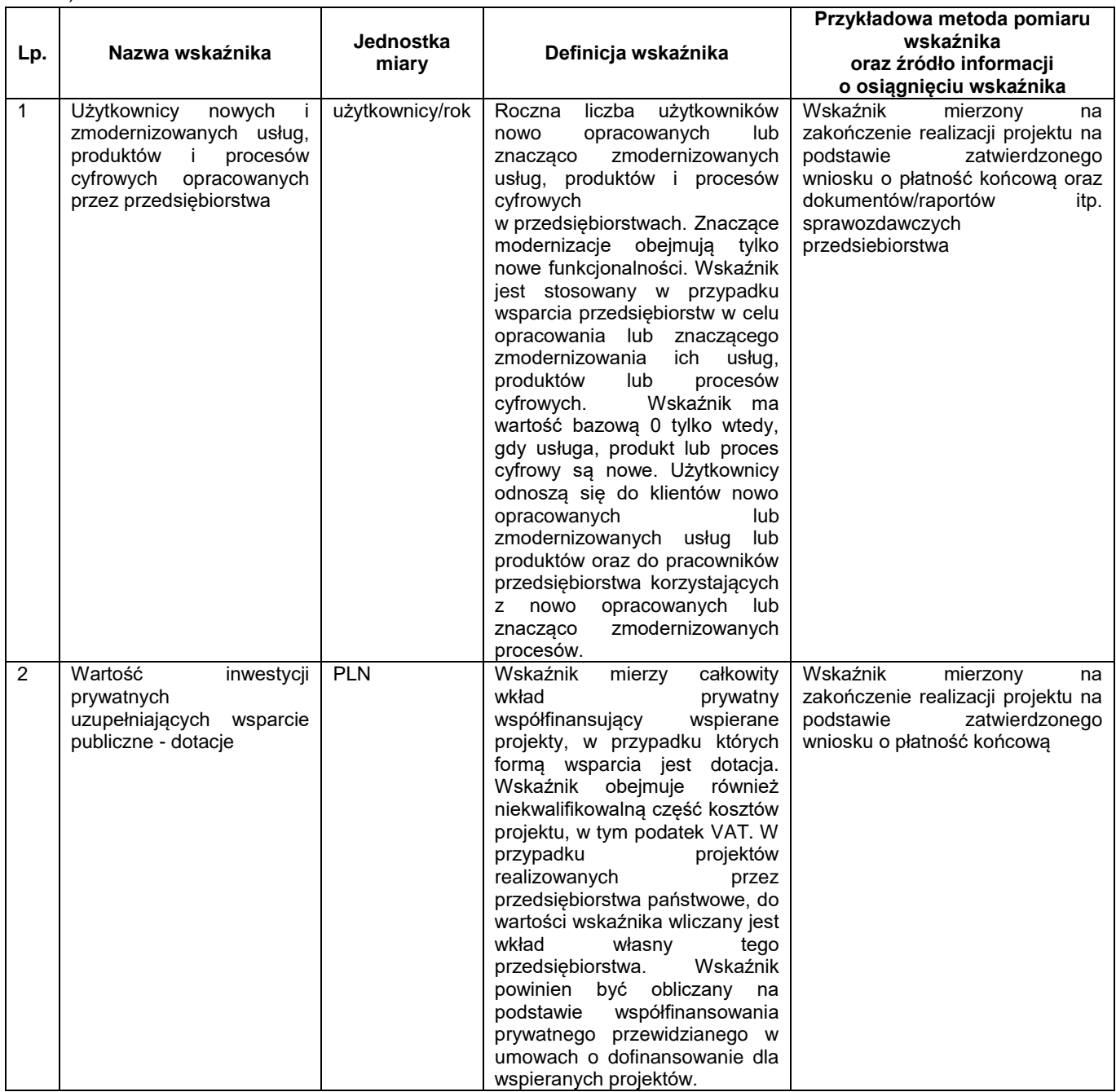

- 3. Beneficjent zobowiązany jest do osiągnięcia wskaźników produktu określonych we wniosku o dofinansowanie najpóźniej do dnia zakończenia realizacji projektu, wykazania poziomu ich realizacji we wniosku o płatność końcową oraz utrzymania ich w okresie trwałości projektu.
- 4. Beneficjent zobowiązany jest do osiągnięcia wskaźników rezultatu projektu określonych we wniosku o dofinansowanie do dnia zakończenia realizacji projektu lub w okresie 12 miesięcy od zakończenia realizacji projektu określonego w CST2021 lub od ukończenia produktu w ramach projektu (o ile wynika to ze specyfiki projektu). Wskaźniki rezultatu, które Beneficjent osiągnie w okresie 12 miesięcy od zakończenia projektu, należy niezwłocznie udokumentować po upływie tego okresu oraz utrzymać ich wartości w okresie trwałości projektu. W przypadku wskaźników rezultatu osiągniętych do dnia zakończenia realizacji projektu, ich poziom realizacji powinien zostać wykazany we wniosku o płatność końcową i utrzymany w okresie trwałości projektu.

## **Zmiany Regulaminu**

- <span id="page-20-0"></span>1. Regulamin wchodzi w życie z dniem podjęcia przez Zarząd WWM uchwały w sprawie ogłoszenia naboru.
- 2. IP nie może zmieniać Regulaminu w zakresie wskazania sposobu wyboru projektów do dofinansowania oraz jego opisu.
- 3. IP może zmieniać Regulamin w zakresie kryteriów wyboru projektów, wyłącznie w sytuacji, w której w ramach naboru nie złożono jeszcze żadnego wniosku. Zmiana ta skutkuje odpowiednim wydłużeniem terminu składania wniosków.
- 4. Zapisy ust. 2 i 3 nie mają zastosowania, jeżeli konieczność dokonania zmian wynika z przepisów powszechnie obowiązującego prawa.
- 5. Zmiany warunków prowadzenia naboru przez IP mają zastosowanie wobec wszystkich Wnioskodawców, za wyjątkiem zmian, które wynikają bezpośrednio z przepisów powszechnie obowiązującego prawa.
- 6. Po zakończeniu postępowania w zakresie wyboru projektów do dofinansowania, IP nie może zmieniać Regulaminu.
- 7. W przypadku wydłużenia terminu zakończenia naboru, o których mowa w § 17 ust. 6 Regulaminu lub zwiększenia alokacji przeznaczonej na dofinansowanie projektów w naborze, o której mowa w § 6 ust. 1, IP aktualizuje w tym zakresie Regulamin oraz ogłoszenie o naborze.
- 8. Regulamin oraz jego zmiany wraz z uzasadnieniem oraz terminem, od którego są stosowane, zamieszczane są na stronie internetowej FEWiM 2021-2027 oraz portalu. Termin stosowania zmienionego Regulaminu nie może być wcześniejszy od dnia jego zatwierdzenia. IP zachowuje wszystkie wersje Regulaminu oraz udostępnia je na stronie internetowej FEWiM 2021-2027 oraz portalu.
- 9. W przypadku, gdy w naborze złożono wnioski, IP niezwłocznie i indywidualnie informuje każdego Wnioskodawcę o zmianie Regulaminu. Informacja o powyższej zmianie jest przekazywana za pośrednictwem WOD2021.

#### **§ 16**

## **Forma i sposób udzielania informacji o naborze**

- <span id="page-20-1"></span>1. Informacji Wnioskodawcom ubiegającym się o dofinansowanie projektu udzielają pracownicy Punktu Informacyjnego Warmińsko-Mazurskiej Agencji Rozwoju Regionalnego S.A. w Olsztynie. Informacje można uzyskać pod następującymi numerami telefonów: 89 521 12 54 lub drogą elektroniczną, e-mail: piwmarr@wmarr.olsztyn.pl
- 2. Informacji Wnioskodawcom ubiegającym się o dofinansowanie projektu udzielają również Punkty Informacyjne Funduszy Europejskich, w godzinach pracy: poniedziałek 8:00-18:00, wtorek-piątek 7:30- 15:30:
	- 1) Główny Punkt Informacyjny Funduszy Europejskich w Olsztynie, Urząd Marszałkowski Województwa Warmińsko-Mazurskiego, ul. Głowackiego 17, 10-447 Olsztyn, tel. 89 512 54 82, 89 512 54 83, 89 512 54 84, 89 512 54 85, 89 512 54 86, 89 512 54 89, e-mail: pife.olsztyn@warmia.mazury.pl;
	- 2) Lokalny Punkt Informacyjny Funduszy Europejskich w Elblągu Urząd Marszałkowski Województwa Warmińsko-Mazurskiego, Biuro Regionalne w Elblągu, ul. Zacisze 18, 82-300 Elbląg, tel. 55 620 09 13, 55 620 09 14, 55 620 09 16, e-mail: pife.elblag@warmia.mazury.pl.
- 3. IP zamieści najczęściej zadawane pytania i odpowiedzi na stronie internetowej FEWiM 2021-2027.

## **Postanowienia końcowe**

- <span id="page-21-0"></span>1. W sprawach nieuregulowanych w Regulaminie mają zastosowanie przepisy powszechnie obowiązującego prawa.
- 2. IP, na podstawie art. 58 ustawy wdrożeniowej, unieważnia nabór w jego trakcie, jeżeli:
	- 1) w terminie składania wniosków o dofinansowanie nie złożono wniosku lub
	- 2) wystąpiła istotna zmiana okoliczności powodująca, że wybór projektów do dofinansowania nie leży w interesie publicznym, czego nie można było wcześniej przewidzieć, lub
	- 3) postępowanie obarczone jest niemożliwą do usunięcia wadą prawną.
- 3. Unieważnienie naboru może nastąpić po jego zakończeniu w przypadku zaistnienia przesłanek wskazanych w ust. 2 pkt 2 lub pkt 3.
- 4. W sytuacji anulowania w naborze wszystkich wniosków po jego zakończeniu IP unieważnia nabór.
- 5. IP podaje do publicznej wiadomości informację o unieważnieniu naboru oraz jego przyczynach na stronie internetowej FEWiM 2021-2027 oraz portalu. Informacja ta nie stanowi podstawy do wniesienia protestu, o którym mowa w art. 63 ustawy wdrożeniowej.
- 6. Termin składania wniosków może zostać wydłużony w przypadku:
	- 1) zwiększenia kwoty przewidzianej na dofinansowanie projektów w ramach naboru;
	- 2) długotrwałych technicznych problemów po stronie systemu teleinformatycznego CST2021 uniemożliwiających składanie wniosków;
	- 3) konieczności aktualizacji Regulaminu w związku ze zmianą przepisów powszechnie obowiązującego prawa.

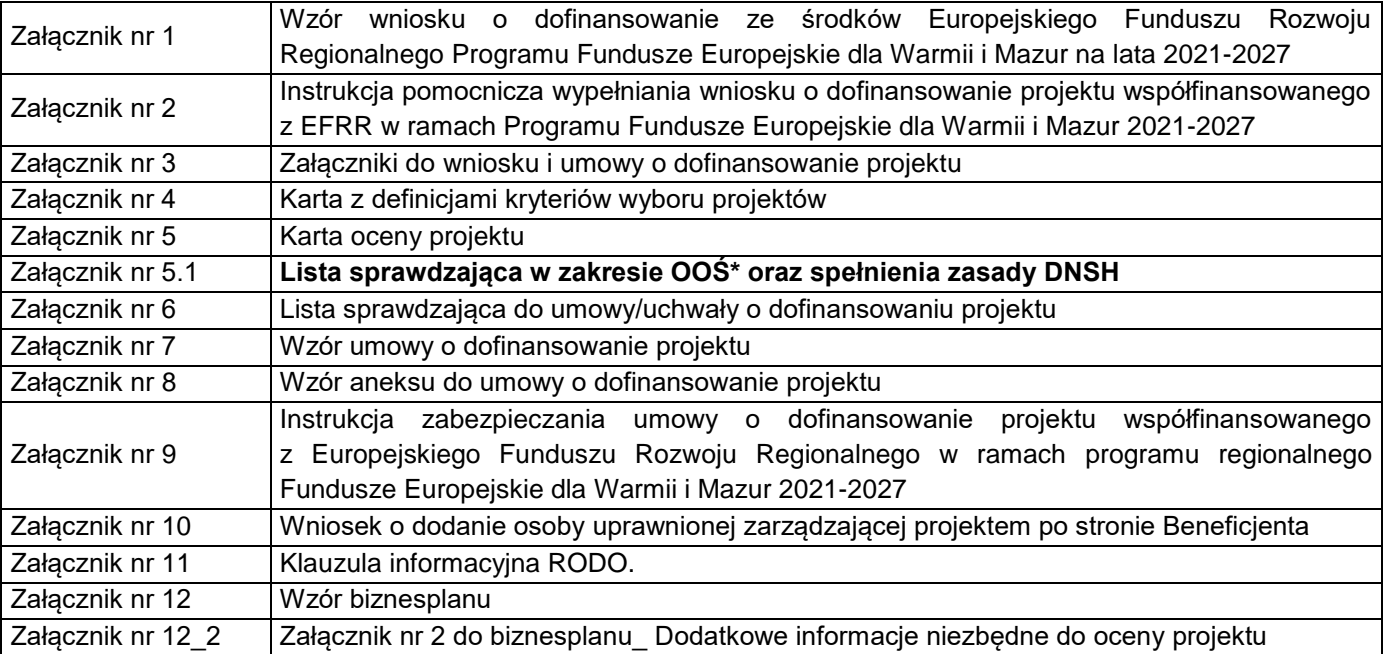

## <span id="page-21-1"></span>**Lista załączników**